### **INSTITUTO FEDERAL DE EDUCAÇÃO, CIÊNCIA E TECNOLOGIA DE SANTA CATARINA CÂMPUS FLORIANÓPOLIS DEPARTAMENTO ACADÊMICO DE SAÚDE E SERVIÇOS CURSO SUPERIOR DE TECNOLOGIA EM RADIOLOGIA**

**LARISSA HENRIQUE**

## **CONFECÇÃO DE MODELOS VERTEBRAIS POR IMPRESSÃO 3D PARA USO DIDÁTICO EM AULAS DE ANATOMIA**

**FLORIANÓPOLIS, JUNHO DE 2018.**

### **INSTITUTO FEDERAL DE EDUCAÇÃO, CIÊNCIA E TECNOLOGIA DE SANTA CATARINA CÂMPUS FLORIANÓPOLIS DEPARTAMENTO ACADÊMICO DE SAÚDE E SERVIÇOS CURSO SUPERIOR DE TECNOLOGIA EM RADIOLOGIA**

**LARISSA HENRIQUE**

## **CONFECÇÃO DE MODELOS VERTEBRAIS POR IMPRESSÃO 3D PARA USO DIDÁTICO EM AULAS DE ANATOMIA**

Trabalho de Conclusão de Curso submetido ao Instituto Federal de Educação, Ciência e Tecnologia de Santa Catarina como parte dos requisitos para obtenção do título de Tecnólogo em Radiologia.

Professor Orientador: Matheus Brum Marques Bianchi Savi, Me.

Coorientador: Tatiane Sabriela Cagol Camozzato, Dra.

**FLORIANÓPOLIS, JUNHO DE 2018.**

Ficha de identificação da obra elaborada pelo autor.

Henrique, Larissa Confecção de modelos vertebrais por impressão 3D para uso didático em aulas de anatomia / Larissa Henrique ; orientação de Matheus Brum Marques Bianchi Savi; coorientação de Tatiane Sabriela Cagol Camozzato. -Florianópolis, SC, 2018. 47 p Trabalho de Conclusão de Curso (TCC) - Instituto Federal de Santa Catarina, Câmpus Florianópolis. CST em Radiologia. Departamento Acadêmico de Saúde e Serviços. Inclui Referências. 1. Bioimpressão. 2. Impressão Tridimensional. 3.

Materiais de Ensino. 4. Modelos Anatômicos. 5. Modelos Anatômicos. I. Savi, Matheus Brum Marques Bianchi. II. Camozzato, Tatiane Sabriela Cagol. III. Instituto Federal de Santa Catarina. Departamento Acadêmico de Saúde e Serviços. IV. Título.

## CONFECÇÃO DE MODELOS VERTEBRAIS POR IMPRESSÃO 3D PARA USO **DIDÁTICO EM AULAS DE ANATOMIA**

### **LARISSA HENRIQUE**

Este trabalho foi julgado adequado para obtenção do Titulo de Tecnólogo em Radiologia e aprovado na sua forma final pela banca examinadora do Curso Superior de Tecnologia em Radiologia do Instituto Federal de Educação, Ciência e Tecnologia de Santa Catarina.

Florianópolis, 29 de Junho, 2018.

Banca Examinadora:

Matheus Brum Marques Bianchi Savi, Me.

Tatiane Sabriela Cagol Camozzato, Dr.<sup>a</sup>

Elisa Cristina Winkelmann Duarte, Dr.ª

Charlene Silva, Esp.

À inexorabilidade do futuro.

### **AGRADECIMENTOS**

Agradeço à minha família por todo suporte e incentivo, que proporcionaram o meu crescimento pessoal e intelectual.

À Julia, que me ensinou a respeito de peso e leveza, segurando a minha mão nos momentos de vertigem. Serei eternamente grata pelas conversas sal & limão na ferida que me trouxeram à realidade. Obrigada por me amar.

Às amizades que fiz e que me acompanharam por toda a graduação. Em especial Ana Clara, Nágela e Tuani agradeço pelos choros e risos compartilhados.

Às amizades que fiz fora do âmbito acadêmico e que estiveram presentes durante esse processo. Agradeço especialmente ao Cyan e ao Davi pelos abraços, à Paula pelo apoio e à Maria pelo encorajamento. Sinto profunda admiração por vocês.

À minha coorientadora Tatiane, que tanto contribuiu para o aperfeiçoamento desse trabalho, bem como o meu próprio. Obrigada pelos puxões de orelha que me fizeram melhorar.

Ao meu orientador Matheus, que sempre me estimulou a progredir e que me serve de inspiração. Obrigada por todos os elogios que me motivaram a continuar.

Meus sinceros agradecimentos a cada um que contribuiu para que eu chegasse até aqui.

"Procuramos sempre o peso das responsabilidades, quando o que na verdade almejamos é a leveza da liberdade." Milan Kundera

### **RESUMO**

Tecnologia e saúde são inseparáveis quando se trata de desenvolvimento científico. Frequentemente surgem inovações relacionadas a pesquisas, métodos e equipamentos. Na radiologia, ferramentas são incorporadas para auxiliar tanto na área técnica quanto do ensino, de maneira que uma delas é a Modelagem 3D associada à Tomografia Computadorizada. O presente trabalho tem como objetivo confeccionar modelos vertebrais por impressão 3D a fim de serem utilizados nas aulas de anatomia como um complemento ao estudo das estruturas anatômicas vertebrais típicas, a partir de materiais que possibilitem escrita/pintura bem como sua remoção. Utilizaram-se softwares de computador com o intuito de criar modelos vertebrais, realizaram-se testes com o material ABS e, posteriormente, deu-se a impressão 3D. As características gerais das estruturas anatômicas vertebrais se preservaram durante o processo, de modo que se espera o surgimento de novos estudos que validem o uso desses modelos em aulas de anatomia.

**Palavras-chave**: Bioimpressão. Impressão Tridimensional. Materiais de Ensino. Modelos Anatômicos. Tecnologia Educacional.

## **ABSTRACT**

Technology and health are inseparable when it comes to scientific development. Often there are innovations related to research, methods and equipment. In radiology, tools are incorporated to assist both in the technical area and teaching, one of them being the 3D Modeling associated with Computed Tomography. The present work aims to make vertebral models by 3D printing in order to be used in anatomy classes as a complement to the study of typical vertebral anatomical structures, from materials that enable writing/painting as well as their removal. Computer software was used in order to create vertebral models, tests were done with the ABS material and, subsequently, 3D printing was done. The general characteristics of the vertebral anatomical structures were preserved during the process, so that new studies are expected to validate the use of these models in anatomy classes.

**Keywords**: Bioprinting. Printing, Three-Dimensional. Teaching Materials. Models, Anatomic. Educational Technology.

## **LISTA DE FIGURAS**

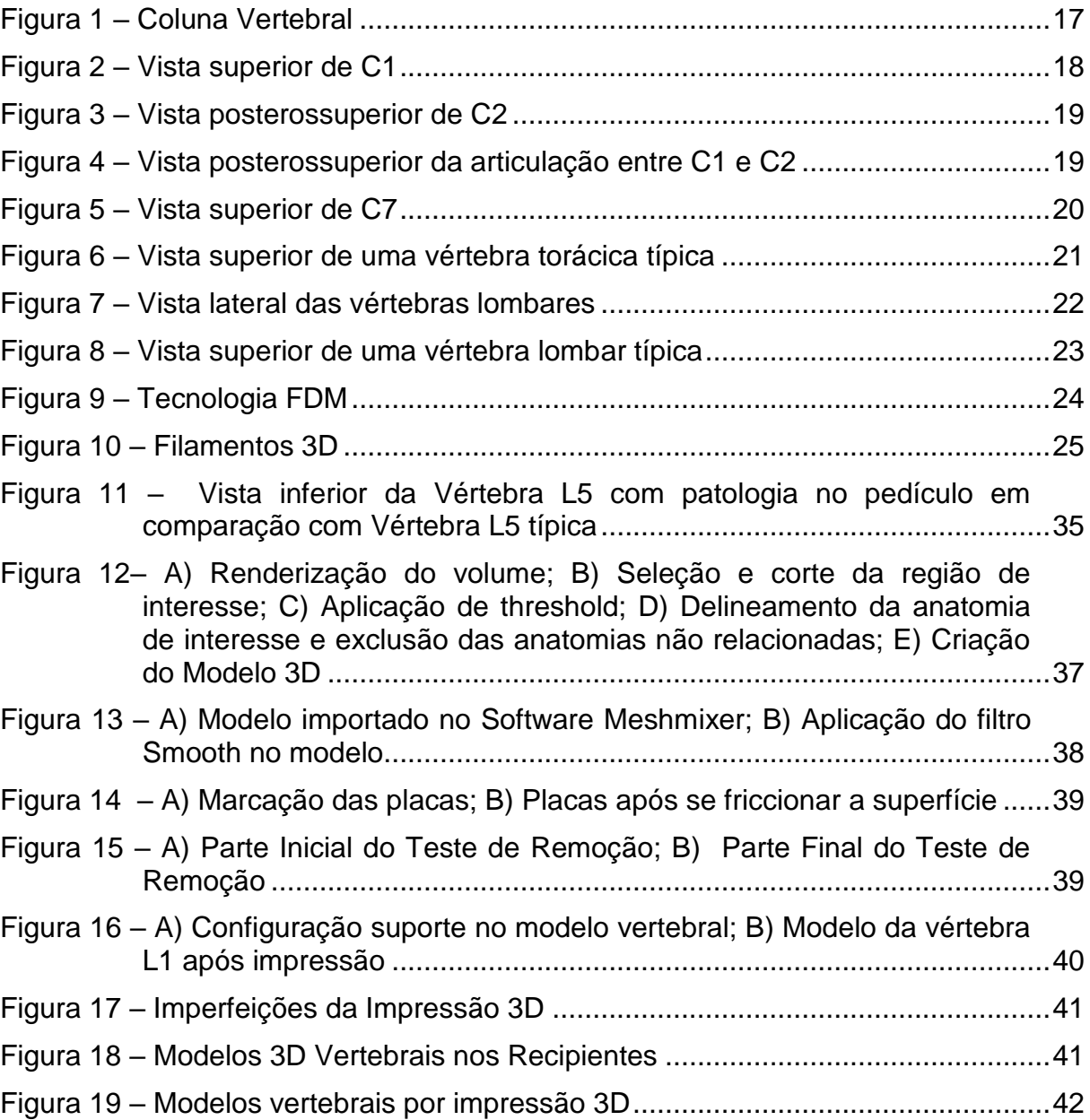

## **LISTA DE ABREVIATURAS E SIGLAS**

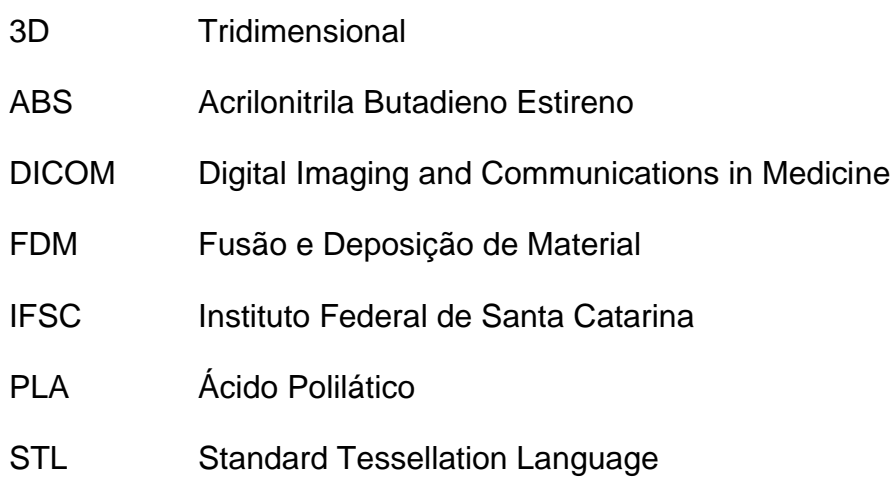

# **SUMÁRIO**

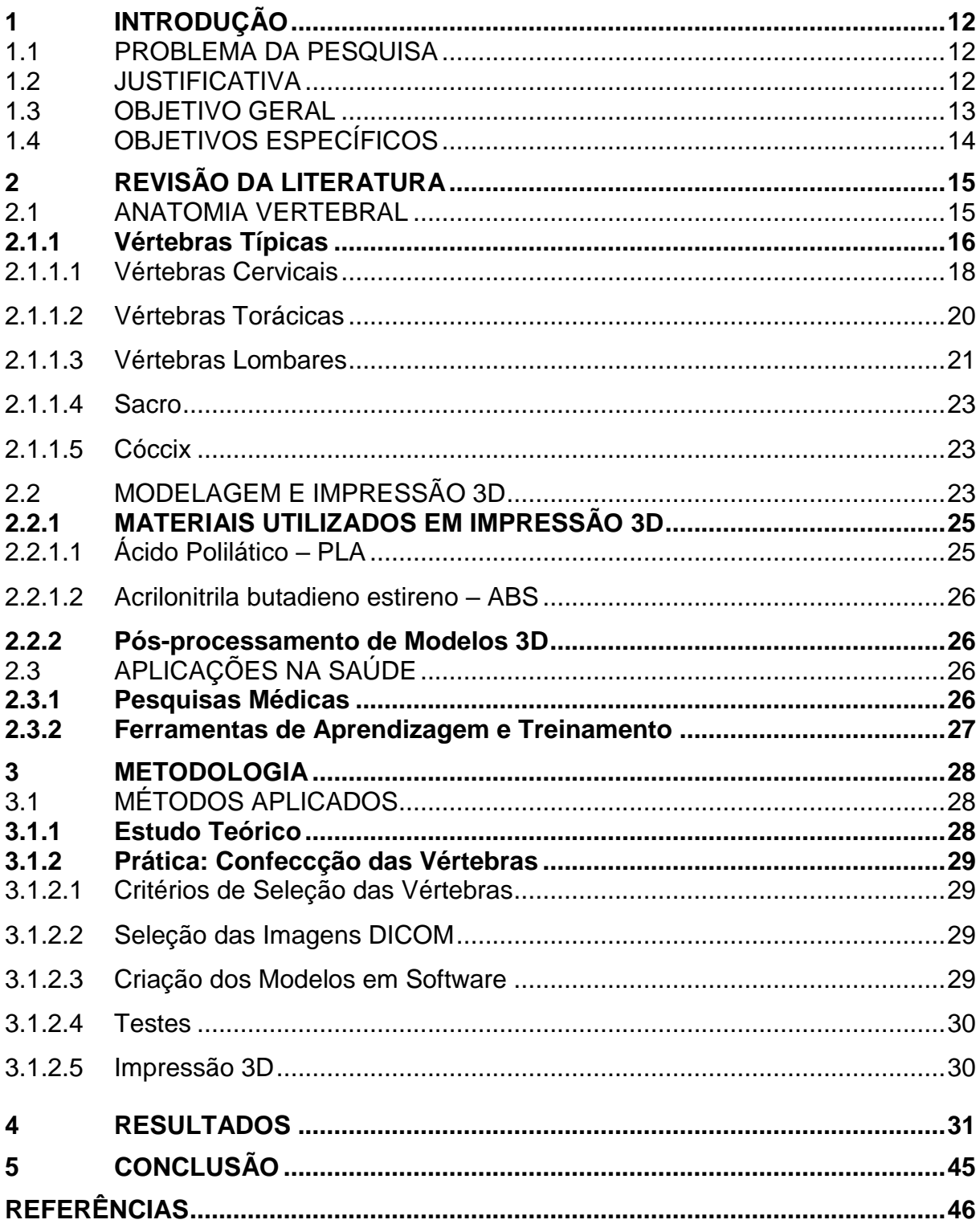

## <span id="page-12-0"></span>**1 INTRODUÇÃO**

Tecnologia pode ser definida como uma ciência que trata de desenvolvimento, agrupando conjuntos de técnicas, processos e métodos (AULETE, 2018), presente no cotidiano dos indivíduos. Ela se origina a partir de inovações nas mais diversas áreas de conhecimento e atuação, dentre elas a área da saúde.

A área da saúde é caracterizada pela sua produção de conhecimento científico. Regularmente surgem novas pesquisas cujos resultados motivam novos estudos e se incorporam aparelhos cada vez mais sofisticados (ALBUQUERQUE; SOUZA; BAESSA, 2018), com os quais o profissional precisa se adaptar.

Na radiologia, o contato com inovações tecnológicas é constante. Aperfeiçoam-se os equipamentos e novas ferramentas passam a auxiliar na otimização tanto da área técnica quanto do ensino. Uma dessas ferramentas é a Modelagem Tridimensional (3D).

A Modelagem 3D consiste em criar um objeto nas três dimensões (altura, profundidade e largura) por meio de um software de computador. Associada a exames de imagem, como Tomografia Computadorizada e Ressonância Magnética, é possível reproduzir estruturas anatômicas similares às originais (HOY, 2013).

Desta maneira, o presente estudo tem por objetivo confeccionar por meio de impressão 3D modelos tridimensionais de vértebras a fim de contribuir com a aprendizagem das estruturas anatômicas

### <span id="page-12-1"></span>1.1 PROBLEMA DA PESQUISA

Como desenvolver modelos vertebrais 3D que contribuam para o ensino da anatomia?

### <span id="page-12-2"></span>1.2 JUSTIFICATIVA

O conhecimento da anatomia é de extrema importância para o futuro profissional da área da saúde. Aliando-se as tecnologias de modelagem 3D e Tomografia Computadorizada é possível obter modelos tridimensionais similares aos do corpo humano. Uma vez que possuem características visuais semelhantes às das estruturas reais, eles possibilitariam um complemento ao estudo da anatomia em sala de aula.

Os modelos 3D vertebrais se diferenciariam da realidade atual em sala de aula, na qual são utilizados atlas para colorir, bidimensionalmente, e peças articuladas que impedem uma visualização adequada das estruturas. Peças essas que possuem um alto custo e são adquiridas via licitação por se tratar de uma instituição de cunho público.

A confecção dos modelos a partir de materiais que possibilitem a marcação visual de estruturas anatômicas propiciaria um melhor entendimento dessas estruturas, de maneira prática e didática. Assim, seria possível que os alunos colorissem diretamente os modelos, como um material de estudo, também comparando os seus modelos com os dos colegas. Cada aluno poderia, inclusive, ter seu próprio modelo para estudo individual em casa.

Aulas práticas de anatomia são empregadas para que os alunos tenham contato com vértebras reais. No entanto, existe todo um transtorno de deslocamento já que que a instituição não dispõe de um laboratório de anatomia humana próprio, necessitando utilizar o anatômico da Universidade Federal de Santa Catarina - UFSC. Uma vez que os modelos possam ser confeccionados dentro do Instituto Federal de Santa Catarina - Câmpus Florianópolis, o acesso às estruturas anatômicas seria facilitado.

Visto que para o profissional da área da saúde é imprescindível deter o conhecimento acerca das estruturas anatômicas do corpo humano, a tecnologia de modelagem 3D pode possibilitar um complemento de estudo aliado às aulas de anatomia durante a formação acadêmica dos futuros profissionais.

### <span id="page-13-0"></span>1.3 OBJETIVO GERAL

Criar modelos tridimensionais de vértebras a fim de auxiliar o estudo do aluno acerca das estruturas anatômicas.

### <span id="page-14-0"></span>1.4 OBJETIVOS ESPECÍFICOS

É do propósito desse trabalho:

- a) Criar os modelos 3D vertebrais a partir de Tomografia Computadorizada;
- b) Testar materiais que possibilitem escrita e/ou pintura nos modelos bem como a remoção desta escrita e/ou pintura;
- c) Realizar a impressão 3D dos modelos.

## <span id="page-15-0"></span>**2 REVISÃO DA LITERATURA**

### <span id="page-15-1"></span>2.1 ANATOMIA VERTEBRAL

Anatomia corresponde ao estudo das relações entre as partes do corpo. Ela se iniciou com o método de dissecção, no qual se cortava cuidadosamente as estruturas anatômicas, e hoje se utiliza também das variadas técnicas de imagem para o estudo do corpo (TORTORA; DERRICKSON, 2017).

O corpo humano é formado por níveis de organização estruturais, uma vez que se constitui como um complexo mecanismo de funcionamento. Para Tortora e Derrickson (2017), pode-se fazer uma analogia entre as partes constituintes desse mecanismo a um livro em níveis: a nível químico, têm-se os átomos como letras do alfabeto; em nível celular, moléculas como palavras; em nível dos órgãos, têm-se os parágrafos; e, em nível de sistema, capítulos, até que, por fim, têm-se um livro completo no nível de organismo.

Um dos sistemas que compõem o corpo humano é o Sistema Esquelético, formado por cartilagens e ossos. Os ossos são responsáveis por sustentar o corpo, bem como proteger os seus órgãos vitais (MOORE, 2014). Faz parte dele o esqueleto, dividido em Apendicular e Axial, presente nesse último a coluna vertebral (Figura 1). Ela se caracteriza como uma linha curvada que se constitui a partir da ligação de ossos individuais chamados de vértebras. A coluna possui como principais funções a sustentação do tronco, proteção dos nervos e medula espinal, bem como grande importância nas operações hematopoiéticas. Seu comprimento pode atingir 60 cm nas mulheres e 70 cm nos homens (STANDRING, 2016).

As vértebras presentes no corpo humano, normalmente 26 em um indivíduo adulto, subdividem-se em cinco classificações: Vértebras Cervicais (7), Vértebras Torácicas (12), Vértebras Lombares (5), Sacro (1) e Cóccix (1) (TORTORA; DERRICKSON, 2017).

### <span id="page-16-0"></span>**2.1.1 Vértebras Típicas**

De maneira geral, as vértebras apresentam estruturas semelhantes umas às outras. As vértebras típicas apresentam como estruturas básicas corpo vertebral, arco vertebral e processos vertebrais (NATOUR, 2004). Anteriormente, possuem um corpo vertebral em forma de disco que suporta peso; posteriormente, constituem-se por um arco vertebral composto por pedículos e lâminas (MARIEB; WILHELM; MALLATT, 2014). Os pedículos são processos curtos e de forma cilíndrica que se estendem da parte posterior do corpo até encontrarem as lâminas, placas de ossos planas e largas, às quais se unem na região mediana posterior (MOORE, 2014).

Além destes, são encontrados um processo espinhoso, dois processos transversos e quatro processos articulares. O processo espinhoso é mediano e se estende posteriormente ao arco vertebral, formando-se a partir da junção das lâminas; os processos transversos se estendem lateral e posteriormente a partir da junção entre pedículos e lâminas; os processos articulares também se formam a partir da união entre pedículos e lâminas e cada um deles, sendo dois superiores e dois inferiores, possui uma face articular (MOORE, 2014).

<span id="page-17-0"></span>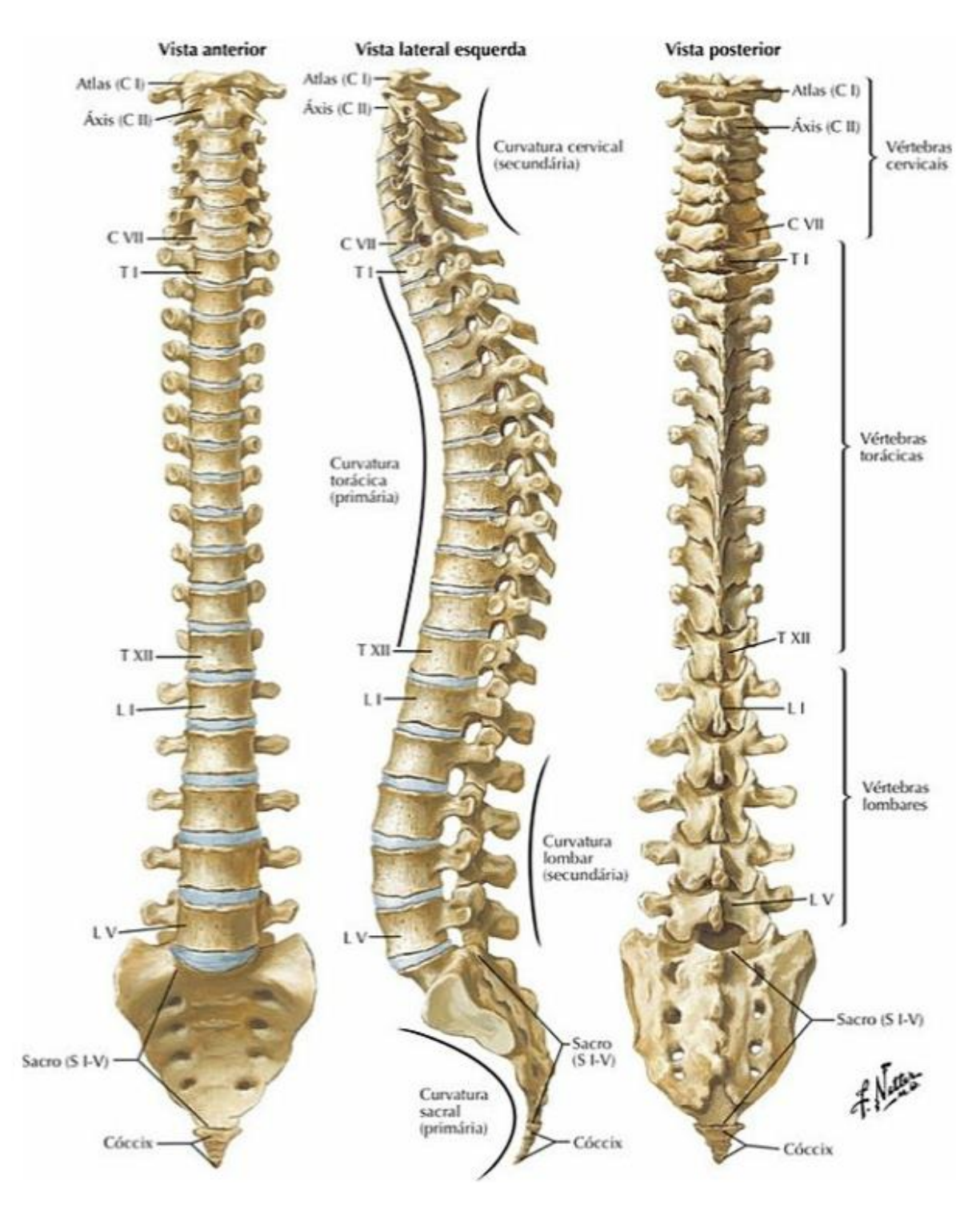

#### Figura 1 – Coluna Vertebral

Fonte: NETTER, 2014.

#### <span id="page-18-1"></span>2.1.1.1 Vértebras Cervicais

As vértebras cervicais são 7, consideradas as menores das vértebras móveis. As vértebras típicas apresentam corpo pequeno, processo espinhoso curto e bifurcado, forame vertebral triangular, além de forames nos processos transversos (MARIEB; WILHELM; MALLATT, 2014).

Dentre as cervicais, três se destacam das demais: C1, C2 e C7 (STANDRING, 2016). Atlas (Figura 2) sustenta o crânio, não possuindo nem corpo vertebral nem processo espinhoso. Ela se constitui principalmente de dois arcos, anterior e posterior, além de massas laterais.

<span id="page-18-0"></span>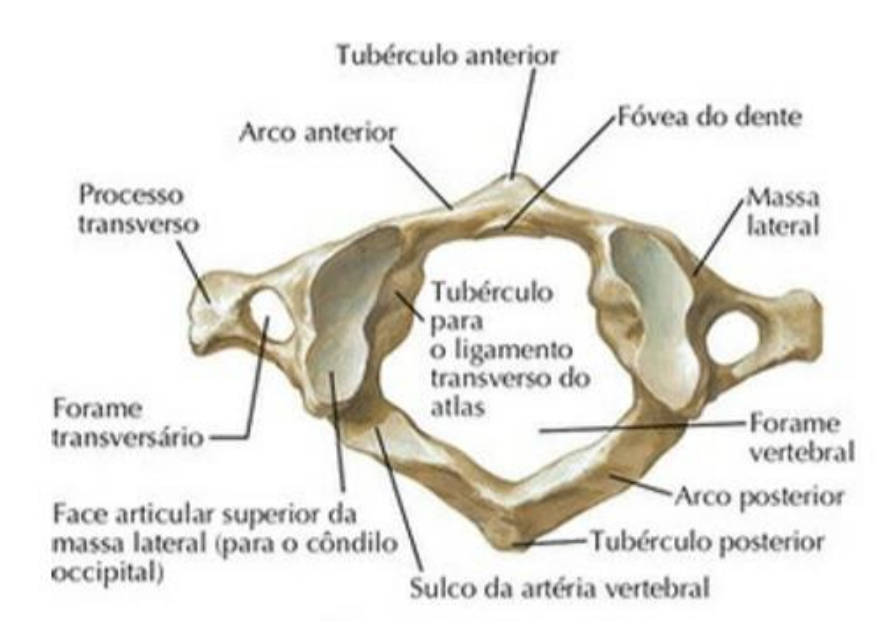

Figura 2 – Vista superior de C1

Fonte: NETTER, 2014.

Ao contrário da Atlas, Áxis (Figura 3) possui corpo vertebral e processo espinhoso. É ela quem permite que haja movimento da cabeça no eixo do pescoço (MARIEB; WILHELM; MALLATT, 2014). Neste caso, Atlas possui um acidente ósseo, chamado de fóvea dental, no qual articula-se com o dente da Áxis, assim como as faces articulates inferiores comunicam-se com os processos articulares superiores da Áxis (Figura 4) (TORTORA; DERRICKSON, 2017).

<span id="page-19-0"></span>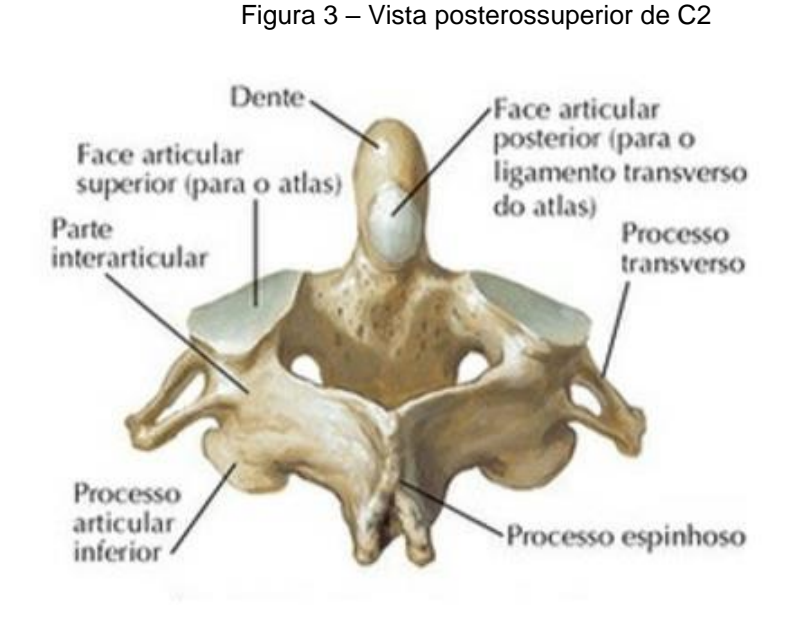

Fonte: NETTER, 2014.

<span id="page-19-1"></span>Dente do áxis Atlas (CI) Face articular superior (para o côndilo occipital) Áxis (CII) Face articular posterior<br>(para o ligamento  $CIII$ transverso do atlas)

Figura 4 – Vista posterossuperior da articulação entre C1 e C2

Fonte: NETTER, 2014.

Já C7 (Figura 5), chamada de Vértebra Proeminente, recebe essa nomenclatura por possuir um longo processo espinhoso que termina em um tubérculo proeminente (STANDRING, 2016).

<span id="page-20-0"></span>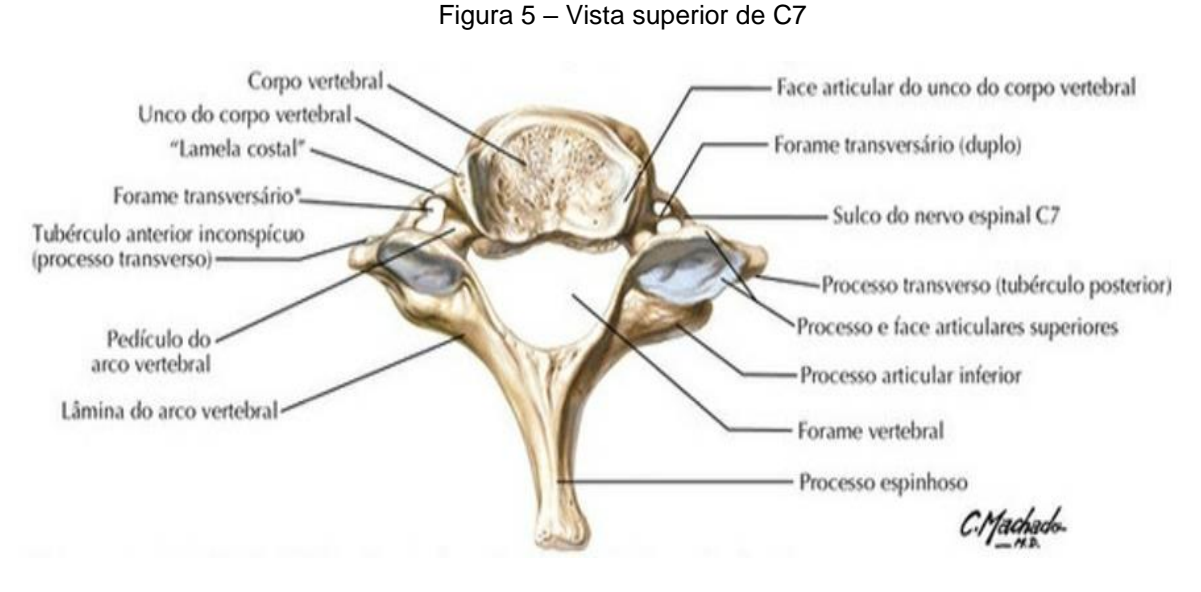

Fonte: NETTER, 2014.

### <span id="page-20-1"></span>2.1.1.2 Vértebras Torácicas

As vértebras torácicas são 12 em sua totalidade. Elas se constituem de uma estrutura mais forte e larga que as vértebras cervicais. Assim como o grupo anterior, as vértebras torácicas também se diferenciam entre si (TORTORA; DERRICKSON, 2017).

As características das vértebras torácicas típicas se apresentam de T5 a T8 com corpo vertebral em formato de coração, forame vertebral circular e menor que os presentes nas vértebras cervicais e lombares, além de longos processos espinhosos (Figura 6). As vértebras de T1 a T4 apresentam características em comum com as vértebras cervicais e, de T9 a T12, com as vértebras lombares (MOORE, 2014).

Com exceção de T11 e T12, todas as vértebras possuem articulação com as costelas por meio das fóveas costais presentes nos processos transversos (MARIEB; WILHELM; MALLATT, 2014).

<span id="page-21-0"></span>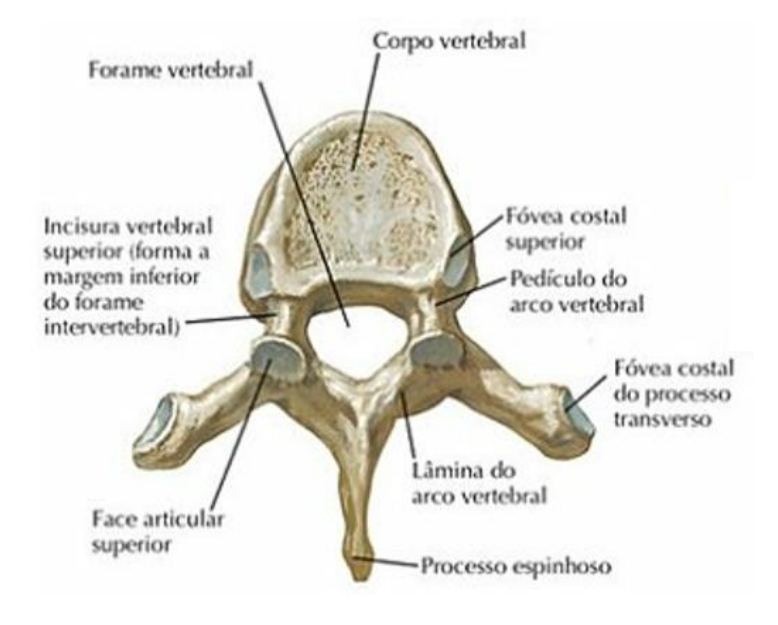

Figura 6 – Vista superior de uma vértebra torácica típica

Fonte: NETTER, 2014.

### <span id="page-21-1"></span>2.1.1.3 Vértebras Lombares

As vértebras lombares são 5 em sua totalidade (Figura 7) e se apresentam como as mais fortes e largas da coluna entre as vértebras não fundidas. Uma vez que se localizam mais inferiormente, elas se responsabilizam pela sustentação do peso corporal (TORTORA; DERRICKSON, 2017). Elas se diferenciam das vértebras cervicais e torácicas por não apresentarem facetas costais nem forames transversais (Figura 8) (STANDRING, 2016).

<span id="page-22-0"></span>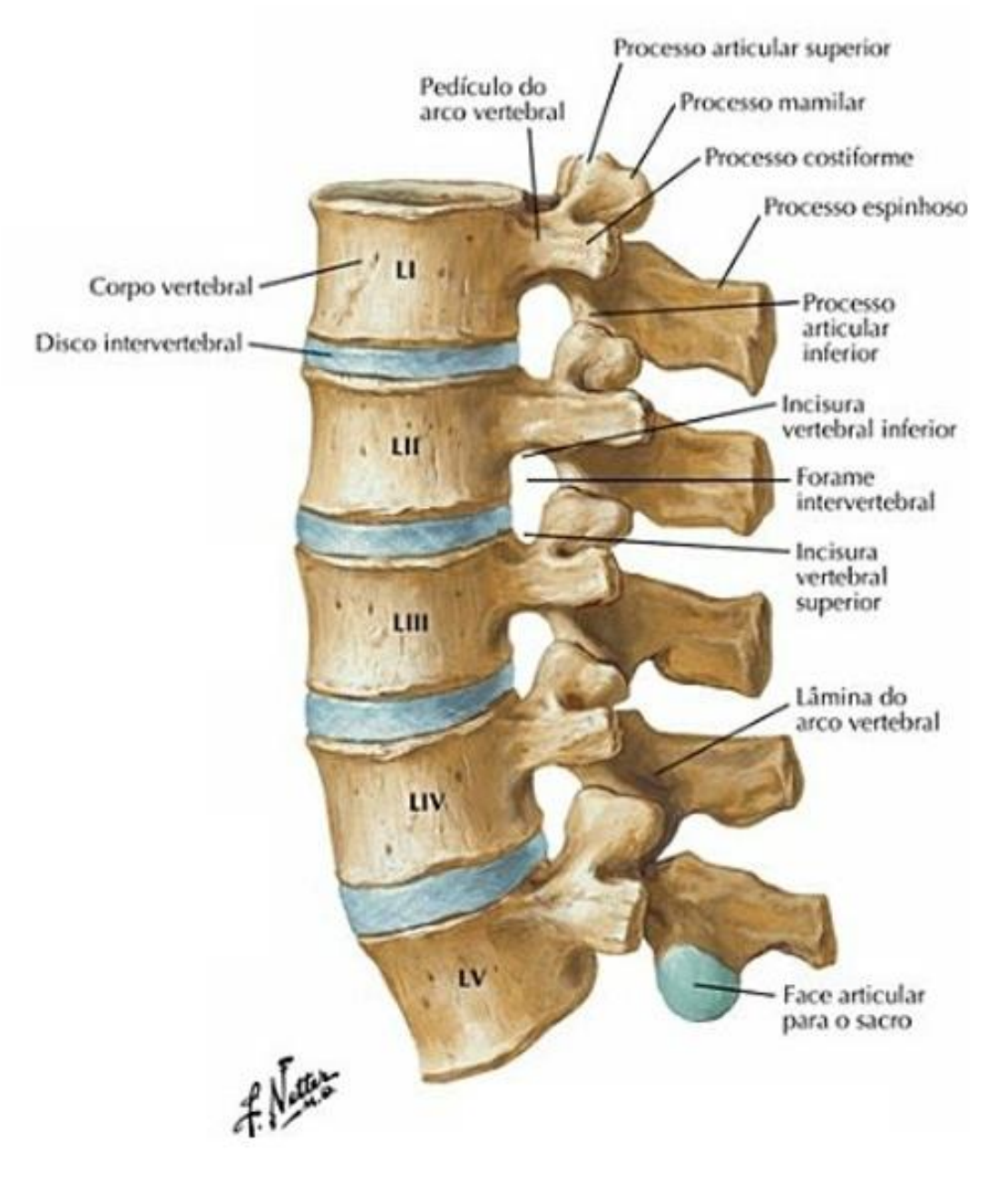

### Figura 7 – Vista lateral das vértebras lombares

Fonte: NETTER, 2014.

<span id="page-23-0"></span>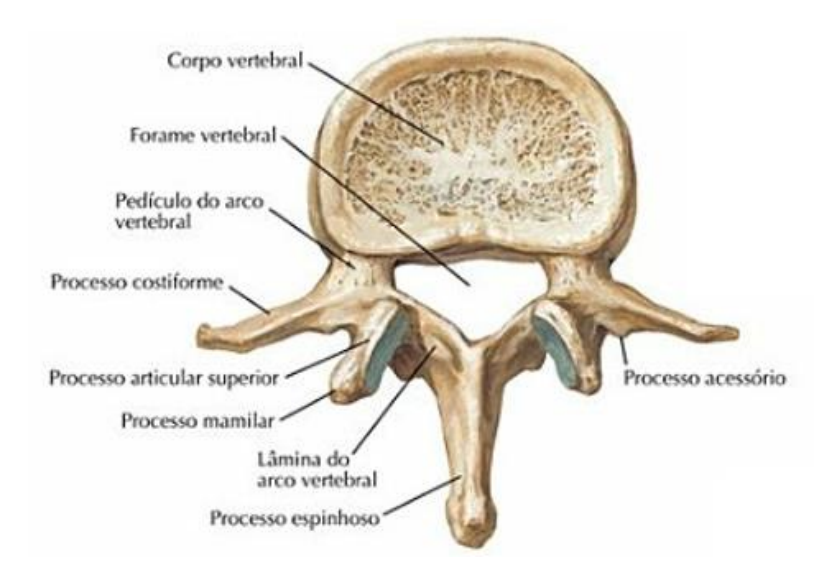

Figura 8 – Vista superior de uma vértebra lombar típica

Fonte: NETTER, 2014.

### <span id="page-23-1"></span>2.1.1.4 Sacro

O Sacro molda a parede posterior da pelve com formato triangular e curvo (MARIEB; WILHELM; MALLATT, 2014). Ele é um osso formado pela união de 5 vértebras sacrais. Essas vértebras começam a se fundir por volta dos 16 anos e terminam por volta dos 30 anos. O sacro se diferencia em mulheres e homens, apresentando-se mais curto, amplo e curvo nas mulheres (TORTORA; DERRICKSON, 2017).

<span id="page-23-2"></span>2.1.1.5 Cóccix

O cóccix é um osso formado pela união de 4 vértebras coccígeas. A fusão entre essas vértebras costuma ocorrer mais tarde que as vértebras sacrais, normalmente entre os 20 e 30 anos. Nas mulheres, o cóccix é voltado inferiormente, enquanto nos homens, anteriormente (TORTORA; DERRICKSON, 2017).

### <span id="page-23-3"></span>2.2 MODELAGEM E IMPRESSÃO 3D

Modelagem 3D é uma técnica que utiliza softwares de computador com o propósito de criar objetos tridimensionais. Ela atua em conjunto da Prototipagem Rápida, mais conhecida como "impressão 3D", que consiste em criar objetos físicos a partir de modelos digitais (HOY, 2013). Surgiu na área médica na década de 80, possibilitando a reformatação de imagens digitais do corpo humano a partir de "cortes" tomográficos. Com a utilização de workstations se possibilitou que as superfícies das estruturas se apresentassem nos três planos: altura, largura e profundidade (MCGURK et. al., 1997).

Segundo Wong e Hernandez (2012), os modelos criados a partir da modelagem 3D podem ser salvos em diversos formatos, dentre os quais comumente se utiliza a extensão Standard Tessellation Language (STL). Esse formato é compatível com, se não todas, a grande maioria das impressoras 3D disponíveis no mercado.

Uma das tecnologias mais comuns de impressão 3D utilizados na área médica é a Fusão e Deposição de Material (FDM) (VENTOLA, 2014). Ela tem como princípio o aquecimento e extrusão de um material plástico por meio de um "bocal" (nozzle). Esse material é depositado camada a camada em uma superfície (Figura 9) (HOY, 2013). A extrusora se movimenta nos eixos X e Y, depositando material de acordo com a geometria da peça; enquanto a plataforma de impressão se movimenta verticalmente no eixo Z, depositando uma camada em cima da outra até o final da impressão do objeto (AHN et al., 2002).

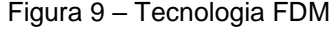

<span id="page-24-0"></span>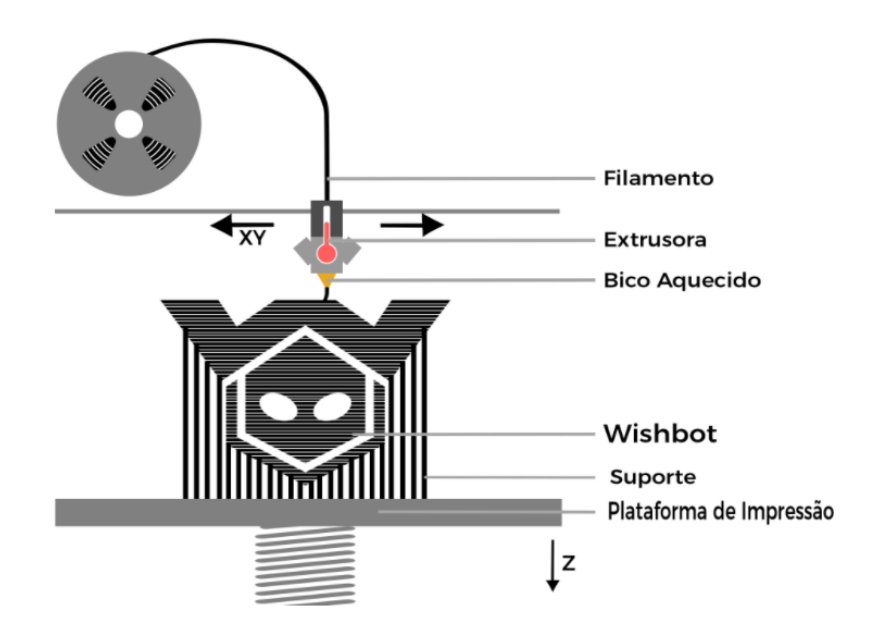

Fonte: SANTOS NETO, 2017.

### <span id="page-25-1"></span>**2.2.1 MATERIAIS UTILIZADOS EM IMPRESSÃO 3D**

Uma vez que existem variadas tecnologias de impressão 3D, existem também variados tipos de materiais utilizados. Alguns desses materiais recebem o nome de Filamentos quando relacionados ao sistema FDM. Os filamentos são os materiais base para a impressão 3D de objetos, normalmente se utilizando de materiais termoplásticos que são aquecidos e extrudidos. Os filamentos mais comumente utilizados são o Ácido Polilático (PLA) e Acrilonitrila butadieno estireno (ABS). Eles são disponibilizados normalmente em formato de rolo (Figura 10), podendo variar tanto em comprimento quanto diâmetro (YUSUF, 2016).

<span id="page-25-0"></span>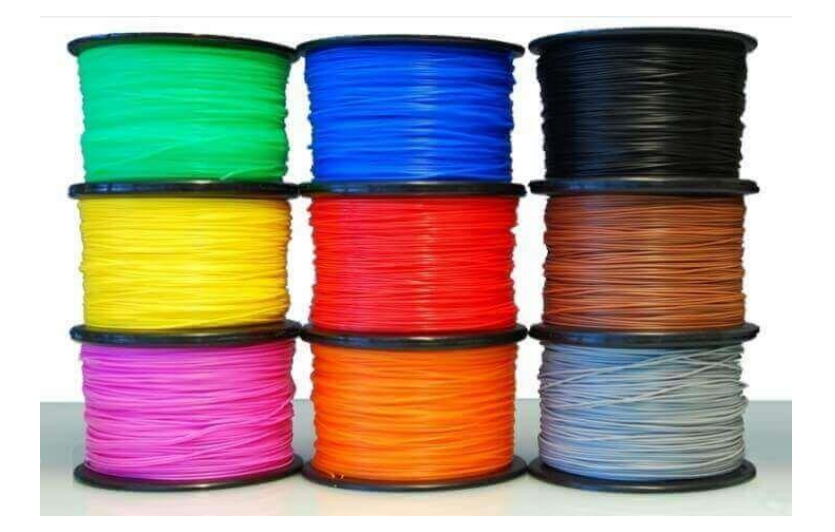

Figura 10 – Filamentos 3D

### <span id="page-25-2"></span>2.2.1.1 Ácido Polilático – PLA

PLA é o filamento mais fácil de imprimir e, por sua vez, o mais popular. Ele apresenta características favoráveis a uma boa impressão "caseira" com qualidade. Uma de suas vantagens é que não agride o meio ambiente, sendo um material biodegradável. No entanto, ele é quebradiço, não indicado para a impressão de alguns objetos (ROHRINGER, 2017).

Fonte: ROHRINGER, 2018.

<span id="page-26-0"></span>2.2.1.2 Acrilonitrila butadieno estireno – ABS

ABS é o segundo material mais utilizado, caracterizando-se pela sua alta durabilidade e maior flexibilidade que o PLA. O seu processo de impressão, porém, é um pouco mais complicado. Isso faz com que ele não seja tão popular quanto o anterior (ROHRINGER, 2017).

### <span id="page-26-1"></span>**2.2.2 Pós-processamento de Modelos 3D**

Ainda há pouca literatura científica que aborde o tema de pósprocessamento de objetos impressos em 3D. No entanto, sabe-se que já existem diferentes métodos desenvolvidos. Eles envolvem desde lixar até a dissolução da superfície dos objetos impressos com material ABS, a partir da exposição a um solvente, de maneira que as camadas sejam unidas homogeneamente. Um desses métodos é caracterizado pela utilização do vapor de Acetona (C3H6O) (LIMA, 2015).

Utilizando-se esse método, os modelos apresentam aspecto liso/envernizado em suas superfícies.

### <span id="page-26-2"></span>2.3 APLICAÇÕES NA SAÚDE

Têm-se notado a aplicação da impressão 3D em diferentes áreas, dentre elas a área médica. Pode-se utilizá-la desde a implantação de próteses até o planejamento de cirurgias, "revolucionando" a área médica com a utilização de modelos tridimensionais (MALIK, 2015).

#### <span id="page-26-3"></span>**2.3.1 Pesquisas Médicas**

Tanto para Ventola (2014) quanto para Gross (2014), a impressão 3D se tornou um método eficaz de produção de vários dispositivos em uma gama de especialidades, dentre elas a bioengenharia. Materiais biocompatíveis com o tecido humano têm sido testados com um surpreendente sucesso para a implementação de implantes em pacientes específicos (MORRISON, 2015).

#### <span id="page-27-0"></span>**2.3.2 Ferramentas de Aprendizagem e Treinamento**

Modelos tridimensionais também se têm inserido na área da educação como uma ferramenta de ensino da anatomia, com o intuito de complementar as aulas ministradas nessa disciplina (MOMPEO-CORREDERA, 2014). Isso se dá devido a dificuldade de aquisição de peças anatômicas humanas, bem como a sua manipulação restrita ao recinto do laboratório anatômico (DELGADO et al., 2009). Segundo Okada et al. (2010), modelos idênticos aos originais facilitam o processo de ensino e aprendizagem da Anatomia Humana. McMenamin et al. (2014) reproduziu em seu trabalho modelos tridimensionais dos membros superiores, salientando a acurácia em relação aos modelos anatômicos humanos bem como o baixo custo de produção.

Os modelos tridimensionais também são utilizados em simulações e planejamentos de cirurgias, demonstrando muitas vezes a variabilidade anatômica entre um paciente e outro. Além disso, têm-se utilizado para a educação do próprio paciente, facilitando a demonstração dos órgãos de forma menos abstrata e mais palpável (GOVSA, 2016).

### <span id="page-28-0"></span>**3 METODOLOGIA**

Na realização deste estudo, a confecção de modelos vertebrais visa inovar no ensino da anatomia conciliando técnicas de imagem radiológica e impressão 3D em uma pesquisa de cunho tecnológico. Esse tipo de pesquisa se caracteriza por utilizar a tecnologia como base para a solução prática de problemas (ULBRA, 2017).

Segundo a Universidade Luterana do Brasil (2017),

O saber e o fazer de um tecnólogo são orientados por procedimentos (métodos) científicos. A tecnologia se volta mais para a praticidade, escolhendo dentre os procedimentos científicos aqueles que possam resultar em alguma utilidade, mudança de realidade, resolução de problemas, criação de soluções e alternativas, etc. que possam promover a melhoria contínua ou a inovação. (p. 1)

Foram utilizadas para esse fim imagens de tomografia computadorizada.

### <span id="page-28-1"></span>3.1 MÉTODOS APLICADOS

Esse trabalho foi executado em duas fases: estudo teórico e prático. O estudo teórico consistindo em uma pesquisa bibliográfica na busca de artigos mediante termos indexados e o prático na confecção das vértebras.

#### <span id="page-28-2"></span>**3.1.1 Estudo Teórico**

Para a elaboração do referencial teórico, foram consultados livros e se realizaram pesquisas de artigos nas bases de dados Scielo, Scopus e LILACS. Foram selecionados artigos em português, inglês e espanhol indexados pelos termos Bioimpressão, Impressão Tridimensional, Materiais de Ensino, Modelos Anatômicos e Tecnologia Educacional que tivessem relação com o tema desse trabalho.

#### <span id="page-29-0"></span>**3.1.2 Prática: Confeccção das Vértebras**

Nessa etapa, realizou-se a confecção de modelos 3D vertebrais a partir de imagens de tomografia computadorizada. Para isso, foram definidos o grupo de vértebras a ser confeccionado, o exame de tomografia que contivesse esse grupo de vértebras, os softwares de computador utilizados para a criação dos modelos 3D virtuais das vértebras e, também, testes para a impressão 3D.

#### <span id="page-29-1"></span>3.1.2.1 Critérios de Seleção das Vértebras

Para a escolha do grupo de vértebras a serem confeccionadas foram realizadas análises das características típicas de cada uma delas, de acordo com o referencial teórico, de forma a propiciar boa adaptação ao objetivo educacional. Foram analisados os conjuntos de vértebras cervical, torácico e lombar. Foram selecionadas as vértebras que apresentaram as características.

### <span id="page-29-2"></span>3.1.2.2 Seleção das Imagens DICOM

Para a escolha do exame de tomografia computadorizada em que se obteria as imagens DICOM, analisou-se o banco de dados Osirix, a fim de que se estabelecesse aquele que melhor apresentava o grupo das vértebras previamente determinado.

#### <span id="page-29-3"></span>3.1.2.3 Criação dos Modelos em Software

Após a seleção das imagens DICOM, iniciou-se o processo de modelagem 3D. Modelos tridimensionais das vértebras foram criados em softwares de computador a fim de que, posteriormente, fossem impressos em uma impressora 3D. Para isso, utilizou-se os softwares "3D Slicer" e "Meshmixer", ambos disponíveis gratuitamente na internet.

#### <span id="page-30-0"></span>3.1.2.4 Testes

Considerando que seria interessante ao estudo com os modelos 3D vertebrais que se pudesse marcar/pintar e apontar estruturas anatômicas, buscou-se avaliar o material ABS em virtude de ser um dos mais utilizados em impressões 3D e permitir o seu pós-processamento com vapor de acetona. Nessa avaliação, foram realizados testes a fim de determinar a possibilidade dessa fixação e remoção. Para isso, utilizaram-se placas de 40 x 40 x 2 mm impressas em ABS, canetas marcadoras, acetona e álcool.

#### <span id="page-30-1"></span>3.1.2.5 Impressão 3D

Uma vez determinado o material, realizou-se a impressão dos modelos na impressora 3D de marca Flashforge, modelo Creator Pro, pertencente ao Grupo de Pesquisa em Proteção Radiológica - IFSC.

### <span id="page-31-0"></span>**4 RESULTADOS**

 $\frac{1}{2}$ 

## **CONFECÇÃO DE MODELOS VERTEBRAIS POR IMPRESSÃO 3D PARA USO DIDÁTICO EM AULAS DE ANATOMIA**

Larissa Henrique\*

### **RESUMO**

Na radiologia, ferramentas são incorporadas para auxiliar tanto na área técnica quanto do ensino. Uma delas é a Modelagem 3D associada à Tomografia Computadorizada. O presente trabalho tem como objetivo confeccionar modelos vertebrais por impressão 3D a fim de serem utilizados nas aulas de anatomia, a partir de materiais que possibilitem escrita/pintura bem como sua remoção. Utilizaram-se softwares de computador a fim de criar modelos vertebrais, realizaramse testes com o material ABS e, posteriormente, deu-se a impressão 3D. As características gerais das estruturas anatômicas vertebrais se preservaram durante o processo, de modo que se espera o surgimento de novos estudos que validem o uso desses modelos em aulas de anatomia.

**Palavras-chave:** Bioimpressão. Impressão Tridimensional. Materiais de Ensino. Modelos Anatômicos. Tecnologia Educacional.

<sup>\*</sup> Graduanda do Curso Superior de Tecnologia em Radiologia - IFSC, câmpus Florianópolis; larissa.h2@aluno.ifsc.edu.br

### **INTRODUÇÃO**

A radiologia é uma especialidade da medicina que possui contato direto e constante com inovações tecnológicas. Segundo Albuquerque, Souza e Baessa (2018), regularmente surgem na área da saúde pesquisas e equipamentos cada vez mais sofisticados. Pode-se conceituar o termo Tecnologia como uma ciência que trata de desenvolvimento, reunindo conjuntos de técnicas, processos e métodos (AULETE, 2018).

Novas ferramentas surgem para promover melhorias, seja no ensino ou na área técnica, de forma que uma delas, a Modelagem Tridimensional, permite criar objetos nas três dimensões a partir de softwares de computador.

Na área médica, a Modelagem Tridimensional se originou, na década de 80 a partir da possibilidade de se reformatar as imagens do corpo humano em "cortes" tomográficos, apresentando nos planos altura, largura e comprimento a superfície das estruturas (MCGURK et. al., 1997).

Quando associada à Tomografia Computadorizada e impressão 3D, ela pode preservar as características anatômicas das imagens e criar modelos semelhantes aos originais (HOY, 2013).

Considerando que para o profissional da área da saúde seja fundamental conhecer as estruturas anatômicas do corpo humano, a Modelagem 3D pode auxiliar no estudo da anatomia para a formação acadêmica do profissional a partir da impressão 3D. Dessa maneira, têm-se como objetivo desse trabalho a confecção de modelos vetebrais por impressão 3D que possibilitem em suas estruturas a escrita e/ou pintura e posterior remoção.

### **METODOLOGIA**

Na realização deste estudo, a confecção de modelos vertebrais visa inovar o ensino da anatomia conciliando técnicas de imagem radiológica e impressão 3D em uma pesquisa de cunho tecnológico. Foram utilizadas para esse fim imagens de tomografia computadorizada.

Esse trabalho foi executado em duas fases: primeiramente em um estudo teórico e seguido de um estudo prático. A primeira consistiu na realização de

pesquisas de artigos nas bases de dados Scielo, Scopus e LILACS. Foram selecionados artigos em português, inglês e espanhol indexados pelos termos Bioimpressão, Impressão Tridimensional, Materiais de Ensino, Modelos Anatômicos e Tecnologia Educacional que tivessem relação com o tema desse trabalho. Livros também foram consultados para um maior embasamento teórico a respeito da anatomia vertebral. A segunda, parte prática, compreendeu a confecção das vértebras.

Nessa etapa, realizou-se a confecção de modelos 3D vertebrais a partir de imagens de Tomografia Computadorizada. Para isso, foram definidos o grupo de vértebras a ser escolhido, o exame de tomografia que contivesse esse grupo de vértebras, os softwares de computador utilizados para a criação do modelo 3D virtual e, também, a mais adequada forma de impressão 3D que preservasse as principais estruturas anatômicas presentes nas vértebras reais.

A escolha do grupo de vértebras a ser confeccionado se deu a partir de uma análise das características típicas de cada um deles, apresentadas no referencial teórico do trabalho.

Para a escolha do exame de tomografia computadorizada que se obteria as imagens DICOM, analisou-se o banco de dados Osirix, a fim de que se escolhesse aquele que melhor apresentava o grupo das vértebras previamente escolhido.

Escolhidas as imagens DICOM a serem utilizadas no trabalho, iniciou-se o processo de modelagem 3D. Modelos tridimensionais das vértebras foram criados em softwares de computador a fim de que, posteriormente, fossem impressas em uma impressora 3D. Para isso, utilizou-se os softwares "3D Slicer" e "Meshmixer", ambos disponíveis gratuitamente na internet.

Para criar o modelo no "3D slicer" foi necessário seguir os seguintes passos:

a) Renderização do Volume: o volume das imagens DICOM foi renderizado, aplicando-se um *preset*, afim de que apenas o volume ósseo fosse visualizado;

b) Seleção e Corte da Região de Interesse: a seleção e corte da região de interesse de cada vértebra permitiu que apenas essa parte do volume pudesse ser editada;

c) Aplicação de Threshold: foi necessário aplicar um threshold, ferramenta que seleciona uma faixa de tons de cinza da Escala Hounsfield, a fim de que se pudesse editar apenas a região óssea;

d) Delineamento da Anatomia de Interesse e Exclusão das Anatomias Não Relacionadas: uma vez que o threshold foi aplicado em toda a área óssea, foi necessário delimitar somente a vértebra de interesse, utilizando-se as ferramentas de edição do software;

e) Criar o Modelo 3D: após a delimitação da anatomia de interesse e edição, utilizou-se a ferramenta *make model* para que o modelo 3D fosse criado;

Posteriormente, os modelos 3D vertebrais foram importados para o software Meshmixer a fim de melhorá-los para a impressão, visto que os modelos criados a partir do 3D Slicer apresentam aspecto bruto que prejudicaria o resultado final.

Considerando que seria interessante ao estudo com os modelos 3D vertebrais que se pudesse marcar e apontar estruturas anatômicas nos mesmos, realizaram-se testes com o material ABS, um dos mais utilizados em impressões 3D além de permitir o seu pós-processamento com vapor de acetona, a fim de determinar qual forma do material melhor apresentaria o resultado esperado. Os testes consistiram em avaliar o comportamento que canetas marcadoras apresentariam no material ABS normal e pós-processado com o vapor de acetona. possibilitando ou não a sua fixação e remoção. Para isso, utilizaram-se placas de 40 x 40 x 2 mm impressas em ABS, canetas marcadoras, acetona, papel toalha e álcool.

Uma vez que os resultados dos testes foram avaliados, realizou-se a impressão dos modelos na impressora 3D de marca Flashforge, modelo Creator Pro, pertencente ao Grupo de Pesquisa em Proteção Radiológica - IFSC.

#### **RESULTADOS E DISCUSSÃO**

Em aulas de anatomia existe o interesse em demonstrar as estruturas típicas de cada tipo de vértebra. Para isso, foi realizada uma análise dos grupos de vértebras cervical, torácico e lombar com base no referencial teórico. Foi possível observar que no grupo de vértebras cervical, três das sete vértebras se caracterizaram como atípicas: C1, C2 e C7 conforme já descrito na literatura. No grupo das vértebras torácicas, foi possível verificar que também houve distinção entre as vértebras, as quais: apresentam características de cervical e lombar em seu início e fim, respectivamente. Com relação ao grupo de vértebras lombar, não foi observado presença de vértebras atípicas nem distinção significativa entre elas, de maneira que todas as cinco vértebras lombares apresentaram estruturas anatômicas semelhantes entre si, o que levou este grupo ser escolhido como alvo da pesquisa.

Foram utilizados como critério de análise para a escolha das imagens DICOM volumes de tomografia computadorizada que continham o grupo de vértebras lombares sem nenhuma patologia ou característica atípica. Inicialmente, foi escolhido o grupo de imagens denominado "OSIRIX" contendo as vértebras lombares e, apenas após a impressão dos modelos tridimensionais, observou-se uma patologia no pedículo da vértebra L5 (Figura 11). Optou-se, a partir dessa percepção, pelo uso do volume denominado "MELANIX", proveniente do banco de dados do OSIRIX.

<span id="page-35-0"></span>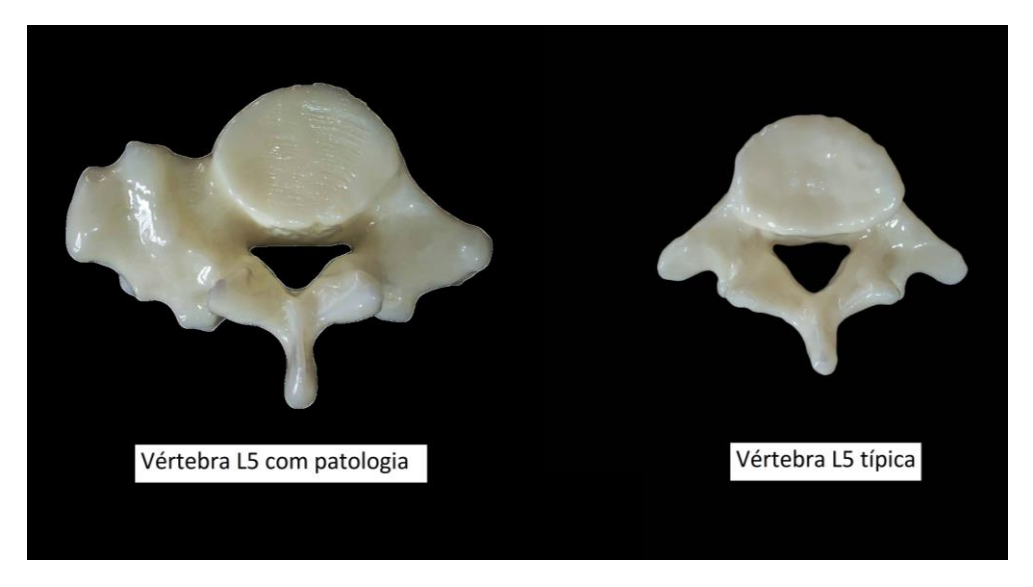

Figura 11 – Vista inferior da Vértebra L5 com patologia no pedículo em comparação com Vértebra L5 típica

Fonte: dados da pesquisa, 2018.

Uma vez que foram escolhidas as imagens DICOM contendo o grupo das vértebras lombares, deu-se início a etapa de modelagem 3D. Para tal, foram utilizados dois softwares *open source*: 3D Slicer e Meshmixer. O primeiro foi responsável pela transformação das imagens DICOM para o formato STL, permitindo que as vértebras presentes no exame de tomografia computadorizada fossem reproduzidas virtualmente em um modelo tridimensional. No entanto, os modelos 3D vertebrais criados a partir desse software apresentaram um aspecto bruto que não seria interessante para a impressão 3D, por isso, a utilização do software Meshmixer, que trata o modelo 3D de modo a suavizar as superfícies externas. Para a criação dos modelos no software 3D Slicer, foi necessário que se seguissem algumas etapas: Renderização do volume (Figura 11 A), Seleção e corte da região de interesse (Figura 11 B), Aplicação de threshold (Figura 11 C), Delineamento da anatomia de interesse e exclusão das anatomias não relacionadas (Figura 11 D), e Criação do Modelo 3D (Figura 11 E).

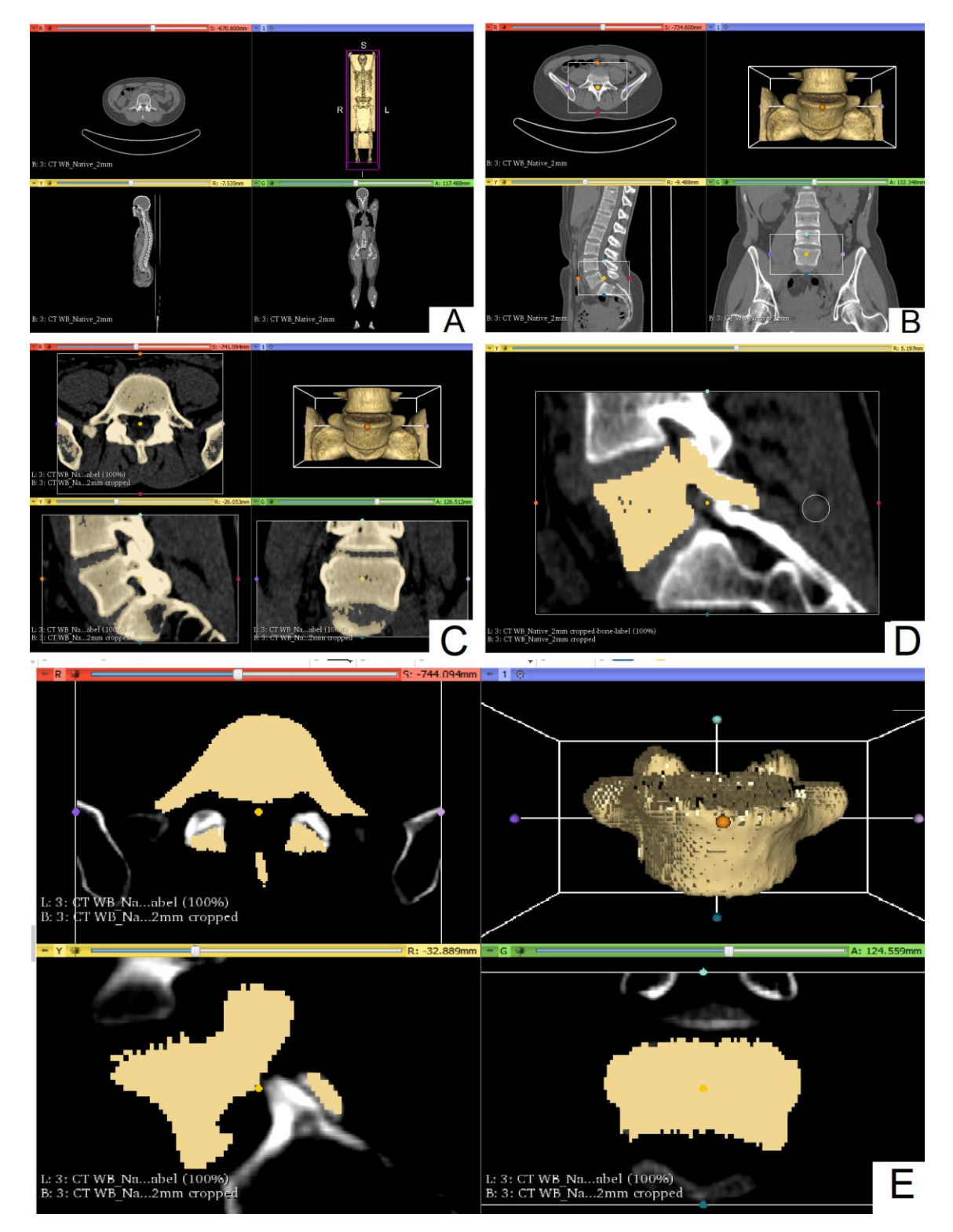

<span id="page-37-0"></span>Figura 12– A) Renderização do volume; B) Seleção e corte da região de interesse; C) Aplicação de threshold; D) Delineamento da anatomia de interesse e exclusão das anatomias não relacionadas; E) Criação do Modelo 3D

Fonte: dados da pesquisa, 2018.

Concluída a criação dos modelos no software 3D Slicer, foi passado ao processo de suavização dos mesmos no software Meshmixer. Para isso, os modelos foram importados (Figura 12 A) e foi aplicado o filtro Smooth (Figura 12 B).

<span id="page-38-0"></span>Figura 13 – A) Modelo importado no Software Meshmixer; B) Aplicação do filtro Smooth no modelo

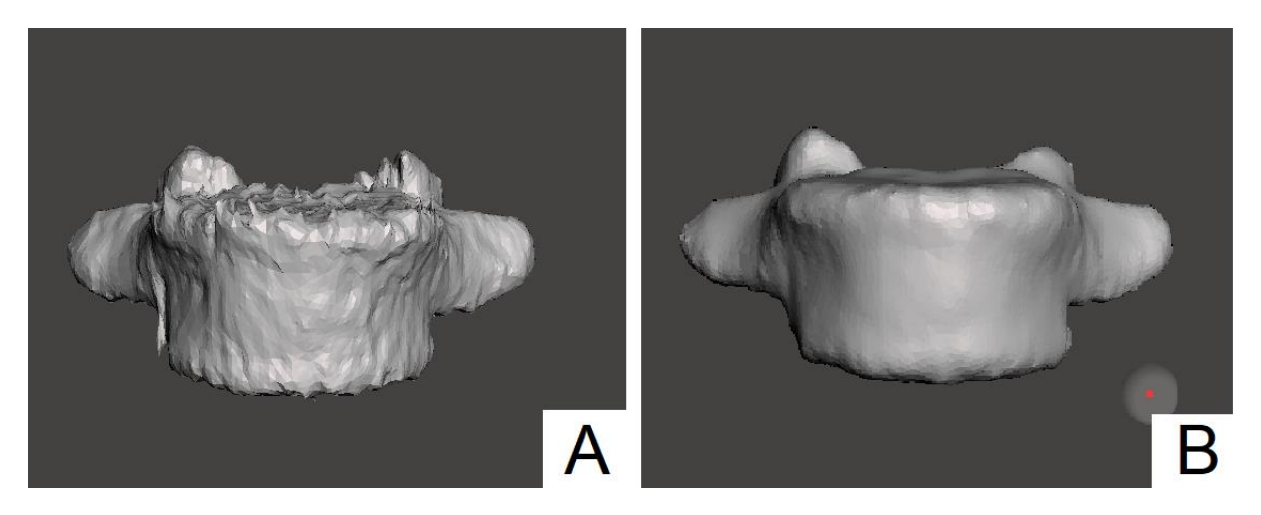

Fonte: dados da pesquisa, 2018.

Com o intuito de avaliar qual o comportamento que canetas marcadoras apresentariam no material ABS, foram elencados três exemplos de canetas que facilmente poderiam ser utilizados em aula: caneta para quadro branco, caneta para CD e caneta permanente. Foram impressas seis placas de dimensão 40 x 40 x 2 mm do material ABS e três delas foram expostas ao vapor de acetona por 1 hora a fim de deixar a sua superfície "lisa/envernizada".

Duas placas foram destinadas a cada caneta para a realização dos testes de Fixação e Remoção: uma placa de ABS sem a exposição ao vapor da acetona e a outra tratada com este método, dispostas verticalmente de modo que a placa exposta ao vapor da acetona ficou inferior à que não foi exposta. Elas ficaram à esquerda de suas respectivas canetas.

No teste de Fixação, as placas foram marcadas e foi deixado um intervalo de tempo de 2 minutos para que a tinta secasse completamente (Figura 13 A). Em seguida, para avaliar a fixação, friccionou-se a extremidade de um dedo em cada placa 5 vezes (Figura 13 B). Pode-se observar que apenas a caneta para quadro branco não ficou fixada. Tanto as marcações feitas pelas canetas para CD quanto permanente ficaram fixadas.

<span id="page-39-0"></span>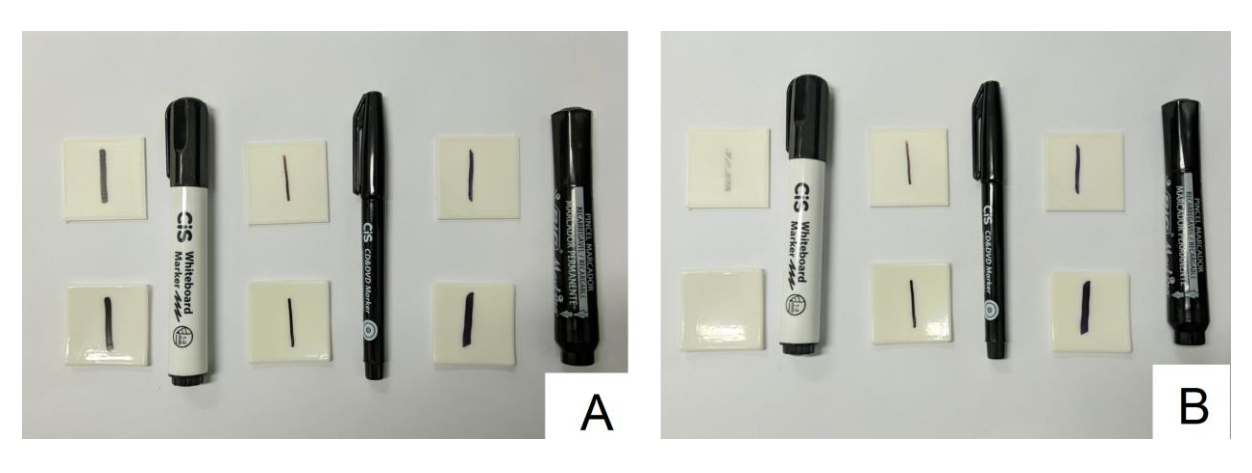

Figura 14 – A) Marcação das placas; B) Placas após se friccionar a superfície

Fonte: dados da pesquisa, 2018.

Para o teste de Remoção, foi aplicado álcool em folhas de papel toalha e, em seguida, tentou-se remover a marcação das canetas cujas tintas permaneceram fixadas. Inicialmente, parte da tinta começou a sair, espalhando-se pela extensão das placas (Figura 14 A). Depois de aproximadamente 5 tentativas de remoção, as tintas fixadas nas placas expostas ao vapor de acetona foram completamente removidas enquanto as fixadas nas placas que não foram expostas ao vapor de acetona tiveram apenas parte da tinta removida, ainda permanecendo fixadas nas ranhuras características da impressão 3D, marcando as placas (Figura 14 B).

<span id="page-39-1"></span>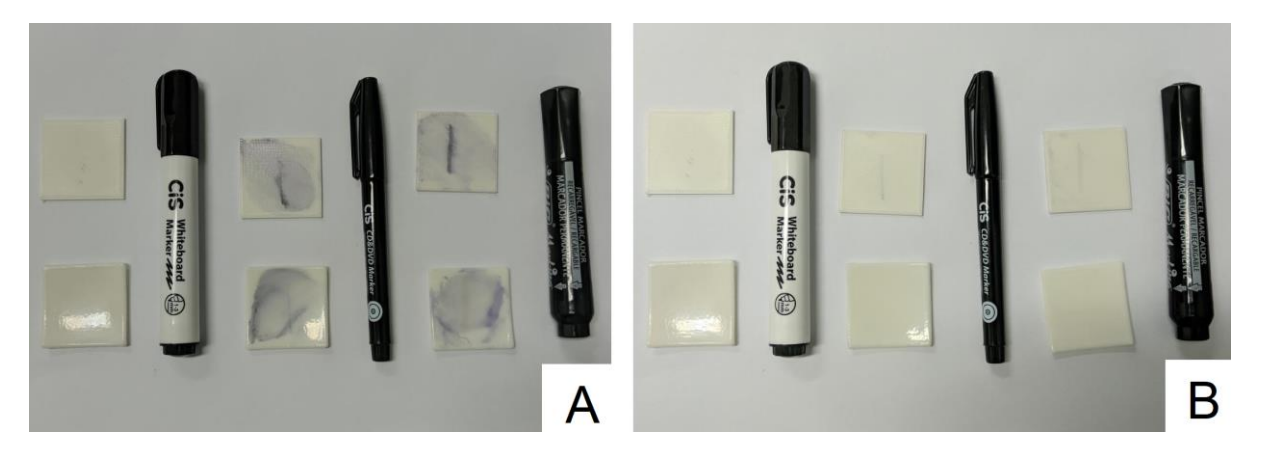

Figura 15 – A) Parte Inicial do Teste de Remoção; B) Parte Final do Teste de Remoção

Fonte: dados da pesquisa, 2018.

Foram utilizados álcool 70%, álcool 92,8% e álcool isopropílico para o Teste de Remoção, todos apresentando os mesmos resultados.

Observou-se que o material ABS permite a fixação de canetas marcadoras, no entanto, apenas quando pós-processado em vapor de acetona que a remoção dessas marcações ocorre de maneira efetiva. Portanto, foi optado pela impressão dos modelos 3D vertebrais em ABS realizando o pós-processamento dos mesmos com o vapor de acetona posteriomente.

A impressão 3D dos modelos vertebrais foi realizada na impressora 3D Flashforge Creator Pro, pertencente ao Grupo de Pesquisa em Proteção Radiológica - IFSC. Para isso foi utilizado o software Simplify 3D, responsável pela comunicação entre o computador e a impressora. Nesse software foi aplicada a configuração *suporte* aos modelos (Figura 15 A) a fim de que a vértebra não fosse impressa diretamente no ar. Cada vértebra foi impressa individualmente e teve um tempo médio de impressão de 6 horas. Observa-se na Figura 15 B a vértebra L1 depois de impressa juntamente com o suporte gerado.

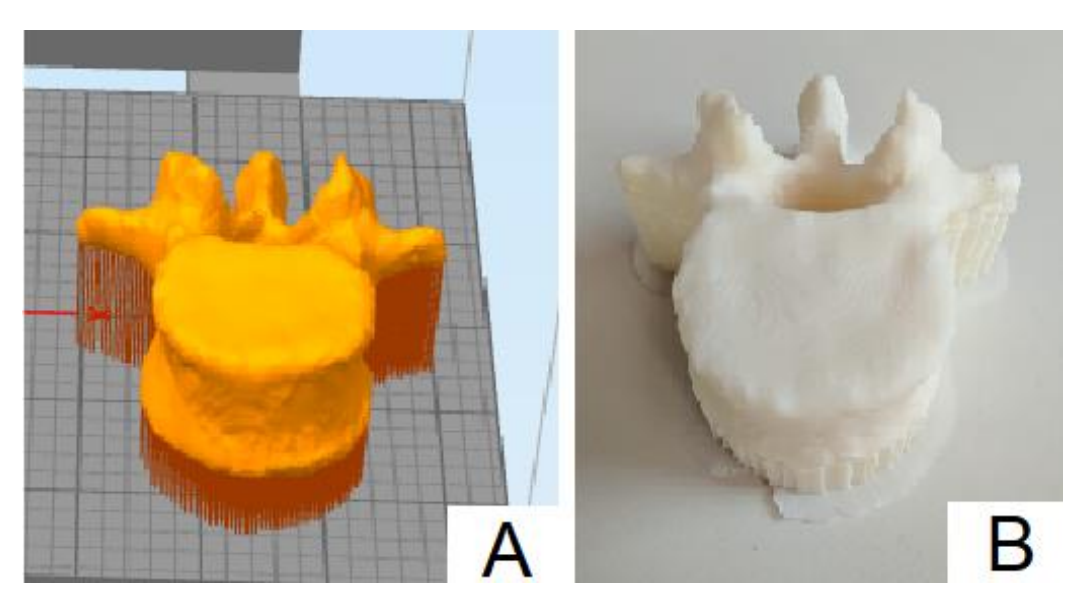

<span id="page-40-0"></span>Figura 16 – A) Configuração suporte no modelo vertebral; B) Modelo da vértebra L1 após impressão

Fonte: dados da pesquisa, 2018.

Concluídas as impressões 3D dos modelos vertebrais, foi iniciada a etapa de pós-processamento. Essa etapa consistiu em todo o processo após a impressão para que os modelos pudessem apresentar o resultado final esperado.

Depois de retirar o suporte dos modelos, eles foram lixados com lixa d'água de grãos 320, 400 e 1200 para retirar as imperfeições causadas durante a impressão, como pequenas "bolhas" de material ABS na superfície dos modelos (Figura 16).

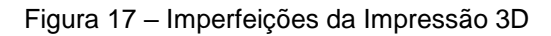

<span id="page-41-0"></span>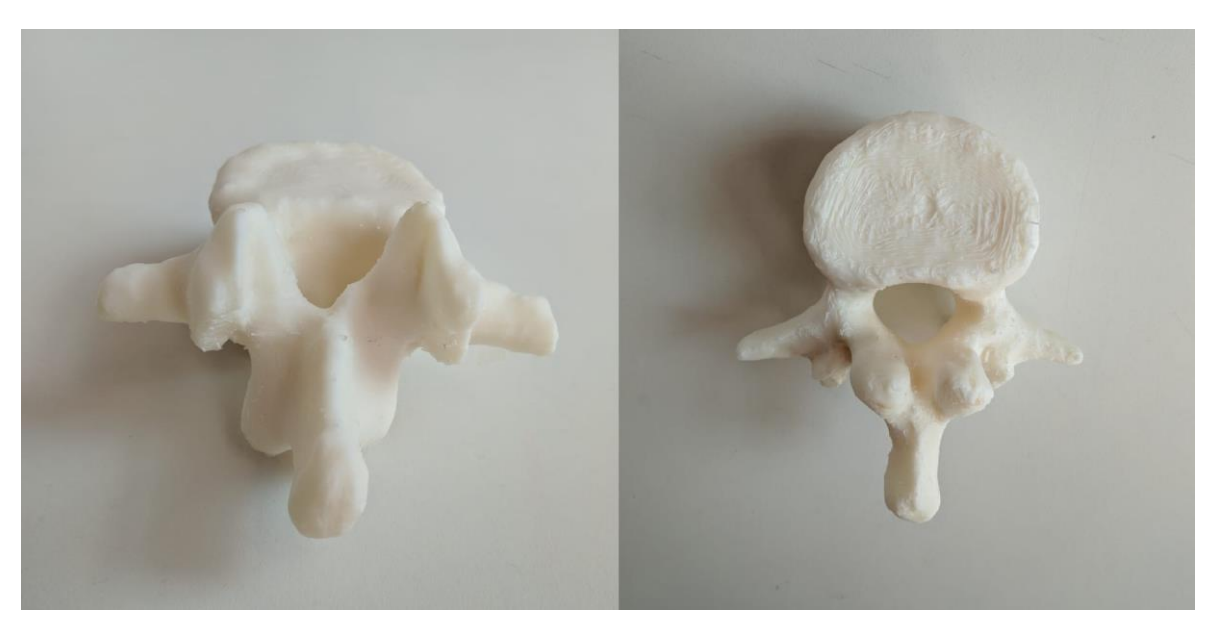

Fonte: dados da pesquisa, 2018.

Em seguida, foram preparados dois recipientes plásticos contendo papel toalha e imãs para prendê-los. Os modelos 3D vertebrais foram colocados dentro dos recipientes (Figura 17) e logo depois aplicou-se acetona nas folhas de papel toalha. Por último, os recipientes foram selados a fim de que o vapor de acetona não se dissipasse para o ambiente.

<span id="page-41-1"></span>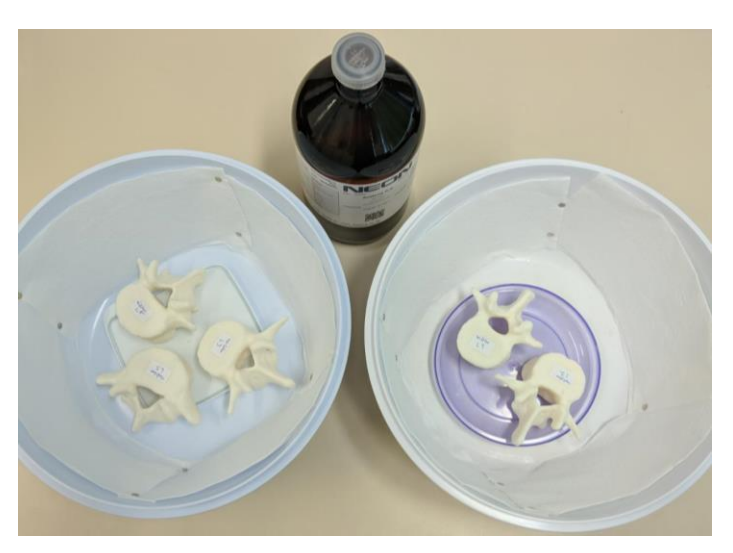

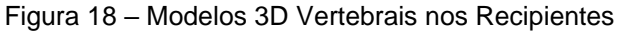

Fonte: dados da pesquisa, 2018.

Os modelos vertebrais foram retirados à exposição do vapor de acetona após um período de 3 horas, obtendo-se como resultado o aspecto envernizado de

suas superfícies. Foi necessária 1 hora de espera sem que as peças pudessem ser tocadas para que secassem completamente.

Ao final, foram lixados novamente, a fim de que as imperfeições causadas pelo contato com a acetona fossem retiradas, finalizando-os (Figura 18).

<span id="page-42-0"></span>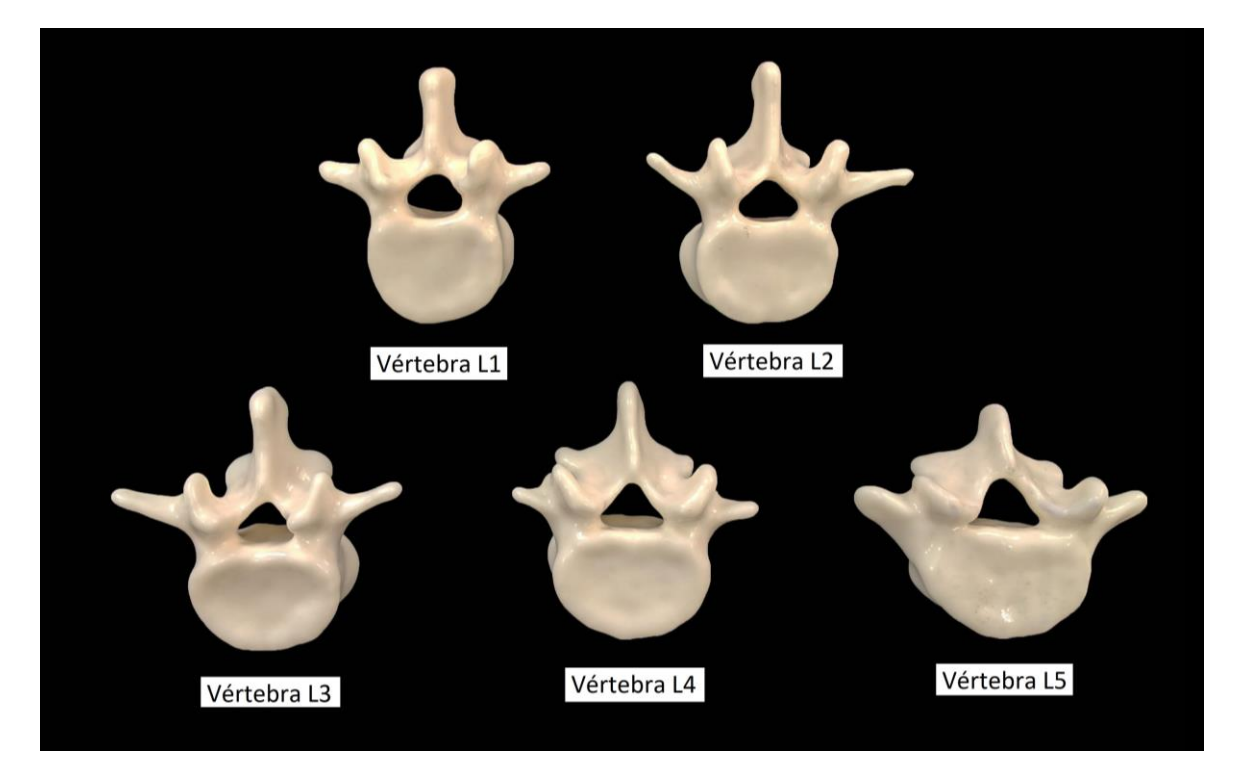

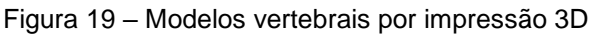

Os resultados demonstram que os modelos vertebrais por impressão 3D confeccionados apresentam estruturas anatômicas semelhantes às de uma vértebra lombar típica, possibilitando escrita/pintura e remoção dessas em sua superfície.

Presume-se que os modelos vertebrais, quando utilizados para fins do ensino, auxiliariam tanto alunos quanto professores. Poderiam ser utilizados dentro de sala de aula para a demonstração das estruturas pelo professor, bem como para a aplicação de exercícios referentes ao estudo das mesmas. Cada aluno possuiria um conjunto contendo todos os modelos 3D das vértebras lombares, de maneira que poderia estudá-los em grupo ou individualmente em casa.

Além das aulas, os modelos por impressão 3D também poderiam ser utilizados para aplicação na área médica. Uma vez que reproduzem as estruturas

Fonte: dados da pesquisa, 2018.

reais, poderiam ser utilizados desde a demonstração de patologias aos pacientes até planejamento de cirurgias.

Estima-se a partir do software Simplify 3D, utilizado para a confecção dos modelos vertebrais, que para cada vértebra foram utilizados aproximadamente 40g de material. Totalizando 200g para a impressão de um conjunto de vértebras lombares. Considerando que um rolo de filamento ABS normalmente seja vendido contendo 1 kg de material e custe em média R\$ 100,00 seria possível que cinco conjunto de vértebras lombares fossem confeccionados por esse valor, considerando o uso de uma impressora 3D própria.

### **CONCLUSÃO**

A confecção de modelos vertebrais por impressão 3D para uso didático em aulas de anatomia pode ser realizada conciliando-se técnicas de imagem radiológica, como a Tomografia Computadorizada, e modelagem 3D a partir de softwares disponibilizados gratuitamente na web. Os modelos puderam ser impressos em material ABS e pós processados de maneira que as estruturas anatômicas foram preservadas, bem como permitiram escrita/pintura e posterior remoção, o que as torna reutilizáveis e de baixo custo. De modo que, ao serem utilizados em sala de aula, auxiliariam tanto alunos quanto professores.

### **REFERÊNCIAS**

ALBUQUERQUE, Eduardo da Motta e; SOUZA, Sara Gonçalves Antunes de; BAESSA, Adriano Ricardo. Pesquisa e inovação em saúde: uma discussão a partir da literatura sobre economia da tecnologia. **Ciência & Saúde Coletiva**, Rio de Janeiro, v. 9, n. 2, p.277-294, jan. 2018. Disponível em: <https://www.scielosp.org/article/csc/2004.v9n2/277-294/pt/#ModalArticles>. Acesso em: 20 jun. 2018.

AULETE, Caldas. **Aulete Digital** - Dicionário Contemporâneo da Língua Portuguesa: Dicionário Caldas Aulete, vs online, acesso em 20 de jun. 2018. BRASIL.

HOY, Matthew B.. 3D Printing: Making Things at the Library. **Medical Reference Services Quarterly,** [s.l.], v. 32, n. 1, p.93-99, jan. 2013.

MCGURK, M. et al. Rapid prototyping techniques for anatomical modelling in medicine. Annals of the Royal College of Surgeons of England, v. 79, n. 3, p. 169, 1997.

VENTOLA, CL. Medical applications for 3D printing: current and projected uses. P T (2014) 39:704–11.

## <span id="page-45-0"></span>**5 CONCLUSÃO**

A partir de softwares disponibilizados gratuitamente na web, pode-se realizar a confecção de modelos vertebrais por impressão 3D para uso didático em aulas de anatomia aliando-se técnicas de imagem radiológica, como a Tomografia Computadorizada, e modelagem 3D. Os modelos puderam ser impressos em material ABS e pós processados de maneira que fosse possível escrever/pintar com canetas marcadoras as estruturas anatômicas possibilitando a fixação e remoção.

Puderam ser alcançados todos os objetivos desse trabalho, de maneira que as estruturas anatômicas vertebrais se preservaram durante o processo e, a partir disso, espera-se o surgimento de novos estudos que validem o uso desses modelos em aulas de anatomia.

## <span id="page-46-0"></span>**REFERÊNCIAS**

AHN, Sung‐hoon et al. Anisotropic material properties of fused deposition modeling ABS. Rapid Prototyping Journal, [s.l.], v. 8, n. 4, p.248-257, out. 2002.

ALBUQUERQUE, Eduardo da Motta e; SOUZA, Sara Gonçalves Antunes de; BAESSA, Adriano Ricardo. Pesquisa e inovação em saúde: uma discussão a partir da literatura sobre economia da tecnologia. **Ciência & Saúde Coletiva**, Rio de Janeiro, v. 9, n. 2, p.277-294, jan. 2018. Disponível em: <https://www.scielosp.org/article/csc/2004.v9n2/277-294/pt/#ModalArticles>. Acesso em: 20 jun. 2018.

AULETE, Caldas. **Aulete Digital** - Dicionário Contemporâneo da Língua Portuguesa: Dicionário Caldas Aulete, vs online, acesso em 20 de jun. 2018. BRASIL.

DELGADO, Manuel et al. OBTENCIÓN DE MODELOS EN RESINA EPÓXICA DE UN FÉMUR. In: CONGRESO INTERNACIONAL ANUAL DE LA SOMIM, 15., 2009, Obregón, 2009. Disponível em:

<http://somim.org.mx/memorias/memorias2009/pdfs/A1/A1\_83.pdf>. Acesso em: 13 ago. 2018.

GOVSA, Figen et al. Building 3D anatomical model of coiling of the internal carotid artery derived from CT angiographic data. **European Archives Of Oto-rhinolaryngology,** [s.l.], v. 274, n. 2, p.1097-1102, 26 out. 2016.

GROSS, Bethany C. et al. Evaluation of 3D Printing and Its Potential Impact on Biotechnology and the Chemical Sciences. **Analytical Chemistry,** [s.l.], v. 86, n. 7, p.3240-3253, abr. 2014. American Chemical Society (ACS).

HOY, Matthew B.. 3D Printing: Making Things at the Library. **Medical Reference Services Quarterly,** [s.l.], v. 32, n. 1, p.93-99, jan. 2013.

LIMA, Felipe Borges Feliciano de. TRATAMENTO SUPERFICIAL DE PEÇAS FABRICADAS POR PROTOTIPAGEM RÁPIDA. 2015. 54 f. Dissertação (Mestrado) - Curso de Mestrado em Ciências Mecânicas, Departamento de Engenharia Mecânica, Universidade de Brasília, Brasília, 2015. Disponível em: <http://repositorio.unb.br/bitstream/10482/21529/1/2015\_FelipeBorgesFelicianodeLi ma.pdf>. Acesso em: 20 jun. 2017.

MALIK, Hammad H. et al. Three-dimensional printing in surgery: a review of current surgical applications. **Journal Of Surgical Research,** [s.l.], v. 199, n. 2, p.512-522, dez. 2015.

MARIEB, Elaine; WILHELM, Patricia; MALLATT, Jon. **Anatomia Humana.** 7. ed. São Paulo: Pearson Education do Brasil, 2014. 914 p.

MCGURK, M. et al. Rapid prototyping techniques for anatomical modelling in medicine. Annals of the Royal College of Surgeons of England, v. 79, n. 3, p. 169, 1997.

MCMENAMIN, Paul G. et al. The production of anatomical teaching resources using three - dimensional (3D) printing technology. Anatomical sciences education, v. 7, n. 6, p. 479-486, 2014.

MOMPEO-CORREDERA, Blanca. Metodologías y materiales para el aprendizaje de la anatomía humana: percepciones de los estudiantes de medicina 'nativos digitales'. FEM (Ed. impresa), Barcelona. v. 17, n. 2, p. 99-104, jun. 2014. Disponivel em: <http://scielo.isciii.es/scielo.php?script=sci\_arttext&pid=S2014- 98322014000200007&lng=es&nrm=iso>. Acesso em: 13 ago. 2018.

MOORE, Keith L.. **Anatomia Orientada para a Prática Clínica**. 7. ed. Rio de Janeiro: Guanabara Koogan, 2014.

MORRISON, R. J. et al. Mitigation of tracheobronchomalacia with 3D-printed personalized medical devices in pediatric patients. **Science Translational Medicine,** [s.l.], v. 7, n. 285, 29 abr. 2015.

NATOUR, Jamil. Coluna vertebral: conhecimentos básicos. Sociedade Brasileira

de Reumatologia, etcetera editora, 2004. Disponível em: <http://bvsms.saude.gov.br/bvs/publicacoes/ColunaVertebral.pdf>. Acesso em: 05 jul. 2018.

NETTER, F. H. **Atlas de anatomia humana**. 6. ed. Elsevier. São Paulo, 2014.

OKADA, Daniel Mochida et al . Surgical simulator for temporal bone dissection training. Braz. j. otorhinolaryngol. (Impr.), São Paulo , v. 76, n. 5, p. 575-578, Oct. 2010 . Disponivel em: <http://www.scielo.br/scielo.php?script=sci\_arttext&pid=S1808- 86942010000500007&lng=en&nrm=iso>. Acesso em: 13 Ago. 2018.

ROHRINGER, Sean. **25 Best Types of 3D Printer Filament:** Guide & Comparison Charts. 2017. Disponível em: <https://all3dp.com/1/3d-printer-filament-types-3dprinting-3d-filament/>. Acesso em: 22 out. 2017.

ROHRINGER, Sean. **3D Printer Filament Guide 201**8: 25 Types for Every Need. 2018. Disponível em: <https://all3dp.com/1/3d-printer-filament-types-3d-printing-3dfilament/>. Acesso em: 02 jun. 2018.

SANTOS NETO, Arizon dos. **O que é a impressão 3D?** 2017. Disponível em: <http://blog.wishbox.net.br/2017/02/23/o-que-e-impressao-3d/>. Acesso em: 27 set. 2017.

STANDRING, Susan. Gray's Anatomy: the anatomical basis of clinical practice. 41. Ed. New York: Elsevier Limited, 2016. Cap. 43, p. 714-730.

TORTORA, Gerard J.; DERRICKSON, Bryan H**.. Principles of Anatomy and Physiology**. 15. ed. New York: John Wiley & Sons, Inc, 2017. Cap. 1, p. 2.

UNIVERSIDADE LUTERANA DO BRASIL. (ULBRA) Cursos Superiores de Tecnologia em Gestão Metodologia para projetos tecnológicos. 2017. Disponível em: <http://www.ulbra.br/upload/803bdcdaebc8e55f1a32f848c48de3e7.pdf>. Acesso em: 18 out. 2017.

VENTOLA, CL. Medical applications for 3D printing: current and projected uses. P T (2014) 39:704–11.

WONG, Kaufui V.; HERNANDEZ, Aldo. A Review of Additive Manufacturing. **Isrn Mechanical Engineering,** [s.l.], v. 2012, p.1-10, 2012.

YUSUF, Bulent. **14 Most Important 3D Printing Terms:** (Glossary of Terminology). 2016. Disponível em: <https://all3dp.com/3d-printing-terms-terminology-glossary/>. Acesso em: 22 out. 2017.

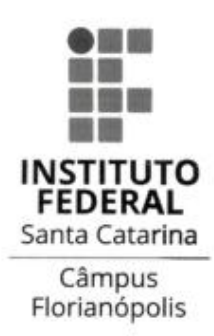

MINISTÉRIO DA EDUCAÇÃO<br>EDUCAÇÃO PROFISSIONAL CIÊNTIFICA E TECNOLÓGICA<br>INSTITUTO FEDERAL DE SANTA CATARINA DEPARTAMENTO ACADÊMICO DE SERVIÇO E SAÚDE **CURSO SUPERIOR DE TECNOLOGIA EM RADIOLOGIA** 

TERMO DE CIÊNCIA SOBRE AS NORMAS/REGULAMENTOS DO TRABALHO DE **CONCLUSÃO DE CURSO (TCC)** 

Eu, Larissa Henrique, acadêmica regularmente matriculado no Curso Superior de Tecnologia em Radiologia, do Instituto Federal de Santa Catarina, Câmpus Florianópolis, estou ciente e concordo com as normas/regulamentos instituídos para o desenvolvimento do meu Trabalho de Conclusão de Curso. Outrossim, declaro seguir tal regimento. Por estar plenamente de acordo firmo o presente.

Florianópolis, 20 de julho de 2018.

Carron Henry

Assinatura do acadêmico

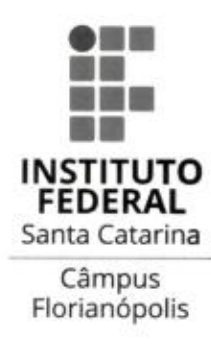

MINISTERIO DA EDUCAÇÃO EDUCAÇÃO PROFISSIONAL CIÊNTIFICA E TECNOLÓGICA INSTITUTO FEDERAL DE SANTA CATARINA DEPARTAMENTO ACADÊMICO DE SERVIÇO E SAÚDE<br>CURSO SUPERIOR DE TECNOLOGIA EM RADIOLOGIA

APÊNDICE J - Termo de autorização de divulgação

#### TERMO DE AUTORIZAÇÃO DE DIVULGAÇÃO

Eu, Larissa Henrique, de nacionalidade brasileira, RG nº 4806857 CPF nº 10704947986 e estudante do Curso Superior de Tecnologia e Radiologia, na qualidade de autor do TCC intitulado Confecção de Modelos Vertebrais Por Impressão 3D Para Uso Didático em Aulas de Anatomia, AUTORIZO, neste ato de depósito, sua divulgação total e gratuita, para fins acadêmicos, em meio eletrônico, mediante registro nesta biblioteca, bem como em via impressa, se necessário, de acordo com determinação institucional e viabilidade técnica do Instituto Federal de Santa Catarina, Câmpus Florianópolis.

Ocasionará registro de patente? [ ] sim [ X] não

Florianópolis, 20 de julho de 2018.

Carin Henryw

Assinatura do autor

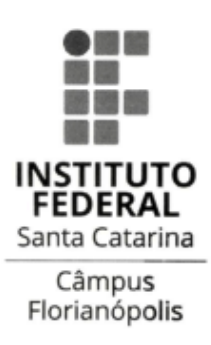

MINISTÉRIO DA EDUCAÇÃO EDUCAÇÃO PROFISSIONAL CIÊNTIFICA E TECNOLÓGICA INSTITUTO FEDERAL DE SANTA CATARINA DEPARTAMENTO ACADÊMICO DE SERVIÇO E SAÚDE **CURSO SUPERIOR DE TECNOLOGIA EM RADIOLOGIA** 

#### TERMO DE COMPROMISSO DE ORIGINALIDADE

O presente termo é documento integrante de todo Trabalho de Conclusão de Curso (TCC) a ser submetido à avaliação do IFSC Câmpus Florianópolis como requisito necessário e obrigatório à obtenção do grau de Tecnólogo em Radiologia. Eu, Larissa Henrique, CPF 10704947986, Registro de Identidade nº 4806857, na qualidade de estudante de Graduação do Curso Superior de Tecnologia em Radiologia do IFSC Câmpus Florianópolis, declaro que o Trabalho de Conclusão de Curso apresentado em anexo, requisito necessário à obtenção do grau de Tecnólogo em Radiologia, encontra-se plenamente em conformidade com os critérios técnicos, acadêmicos e científicos de originalidade. Nesse sentido, declaro, para os devidos fins, que: a) o referido TCC foi elaborado com minhas próprias palavras, ideias, opiniões e juízos de valor, não consistindo, portanto PLÁGIO, por não reproduzir. como se meus fossem, pensamentos, ideias e palavras de outra pessoa; b) as citações diretas de trabalhos de outras pessoas, publicados ou não, apresentadas em meu TCC, estão sempre claramente identificadas entre aspas e com a completa referência bibliográfica de sua fonte, de acordo com as normas estabelecidas pelo IFSC Câmpus Florianópolis; c) todas as séries de pequenas citações de diversas fontes diferentes foram identificadas como tais, bem como às longas citações de uma única fonte foram incorporadas suas respectivas referências bibliográficas, pois fui devidamente informado(a) e orientado(a) a respeito do fato de que, caso contrário, as mesmas constituiriam plágio; d) todos os resumos e/ou sumários de ideias e julgamentos de outras pessoas estão acompanhados da indicação de suas fontes em seu texto e as mesmas constam das referências bibliográficas do TCC, pois fui devidamente informado(a) e orientado(a) a respeito do fato de que a inobservância destas regras poderia acarretar alegação de fraude. O (a) Professor (a) responsável pela orientação de meu trabalho de conclusão de curso (TCC) apresentou-me a presente declaração, requerendo o meu compromisso de não praticar quaisquer atos que pudessem ser entendidos como plágio na elaboração de meu TCC, razão pela qual declaro ter lido e entendido todo o seu conteúdo e submeto o documento em anexo para apreciação do IFSC Câmpus Florianópolis como fruto de meu exclusivo trabalho.

Florianópolis, 20 de julho de 2018.

<u>baring Henrym</u>

Assinatura do acadêmico

APÊNDICE H- declaração de conferência das alterações após a banca

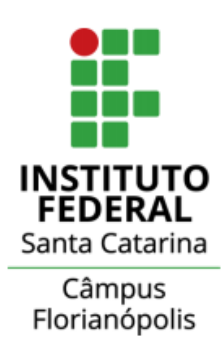

MINISTERIO DA EDUCAÇÃO EDUCAÇÃO PROFISSIONAL CIÊNTIFICÁ E TECNOLÓGICA INSTITUTO FEDERAL DE SANTA CATARINA DEPARTAMENTO ACADÊMICO DE SERVIÇO E SAÚDE **CURSO SUPERIOR DE TECNOLOGIA EM RADIOLOGIA** 

#### DECLARAÇÃO DE CONFERÊNCIA PÓS BANCA

Declaro para os devidos fins e efeitos legais, que o aluno (a) Larissa Henrique do Curso Superior de Tecnologia e Radiologia, portador (a) da carteira de identidade nº 4806857 e CPF 10704947986 obteve aprovação em seu TCC intitulada Confecção de Modelos Vertebrais Por Impressão 3D Para Uso Didático em Aulas de Anatomia, em sessão pública de defesa realizada no dia 29 de junho de 2018 ás 14:00 horas. O referido trabalho está apto para publicação pela biblioteca do IFSC.

Orientador(a) Matheus B. M. B. Savi